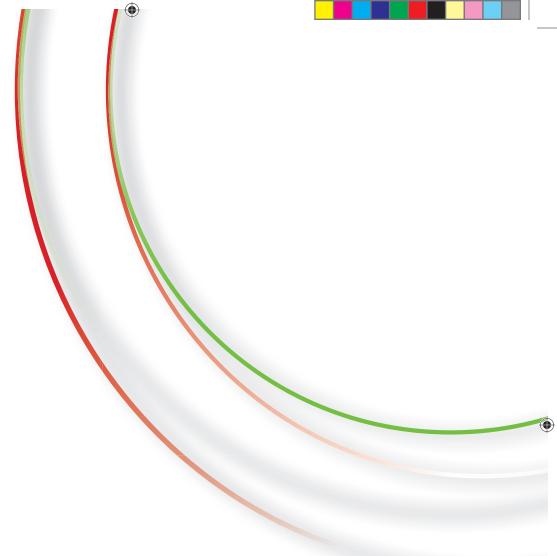

©2012 Koninklijke Philips Electronics N.V. All rights reserved. Document order number: 4203 064 59141

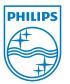

۲

#### نرم نوش میوه ای تمشک و دوغ

یک راه بسیار عالی برای بیدار شدن از خواب صبح.

> ۰۰۰ گرم تمشک تازه ۵۰۰ میلی لیتر دوغ ۲۰۰ میلی لیتر آب یخ

#### مراحل: Steps: • Place all of the ingredients into the

**RASPBERRY BUTTERMILK** 

A wonderful way to wake up in the

soup maker, close the lid and select the

• When the smoothie is ready, open the lid

and serve in tall glass with a straw.

You can also use bananas, strawberries,

blueberries or blackberries in this smoothie.

If you can't find buttermilk, you can make it

yourself. Pour 500 ml milk into a bowl and

stir in 2 tbsp lemon juice. Leave to stand

(remove) for 5 minutes, then process as

To enjoy your drink cold, use ingredients

crushed ice or cubes when the drink is ready.

straight from the fridge, or add some

**SMOOTHIE** 

500 g fresh raspberries

200 ml sparkling water

smoothie option.

described in the recipe.

Tip:

500 ml buttermilk

morning.

- همه مواد را داخل سوپ ساز بریزید، درب را ببندید و برنامه نرم نوش میوه ای را فشار دهید.
  - وقتی نرم نوش میوه ای آماده شد، درب دستگاه را باز کرده و نرم نوش میوه ای را در

ليوان هاي بلُند بريزيد و با يَکَ ني سُرو کَنْيد.

#### نکته:

همچنین می توانید از موز، توت فرنگی، ذغال اخته یا توت سیاه در این نرم نوش استفاده کنید. اگر دوغ ندارید، می توانید آن را خودتان تهیه کنید. ۵۰۰ میلی لیتر شیر را در یک کاسه بریزید و ۲ قاشق غذاخوری آب لیمو به آن اضافه کنید و هم بزنید. بگذارید ۵ دقیقه بماند و سپس مانند دستور شرح داده شده عمل کنید.

برای سرد نوشیدن این نرم نوش، مستقیما مواد را از یخچال در سوپ ساز بریزید یا وقتی نوشیدنی آماده شد، مقداری پودریخ یا تکه های یخ به آن اضافه کنید.

#### **مع زبد الحليب** طريقة رائعة تساعد على إيقاظك من النوم في الصباح.

سموثي توت البري

٥٠٠ ج توت بري طازج ٥٠٠ زبد الحليب ٢٠٠ ملل من الماء الفوّار

#### الخطوات:

- توضع كل المكونات في آلة تحضير الحساء، يُغلق
   الغطاء ويُضغط على برنامج مشروبات الفاكهة.
  - عندماً يُصبح مشروب الفاكّهة جاهزًا، يُفتح
     الغطاء ويَقدَم المشروب في أكواب طويلة مع شاروقة.

#### نصيحة:

يمكن أيضًا استخدام الموز أو الفراولة أو العنب البري أو العليق في مشروب الفاكهة هذا. المنزل. يُسكب ٥٠٠ ملل من الحليب في وعاء وتُضاف ملعقتين كبيرتين من عصيرالليمون الحامض وتحرّك. يُترك المزيج لمدة ٥ دقائق، ثم تتابع العملية كما جاء في الوصفة. المكونات مباشرة من البراد أو إضافة بعض مكعبات الثلج أو مكعبات الثلج المسحوق عندما يصبح المشروب جاهزًا.

# 3 min

672236 PH\_KA SoupMaker recipebooklets NC59141 MEA.indd 3

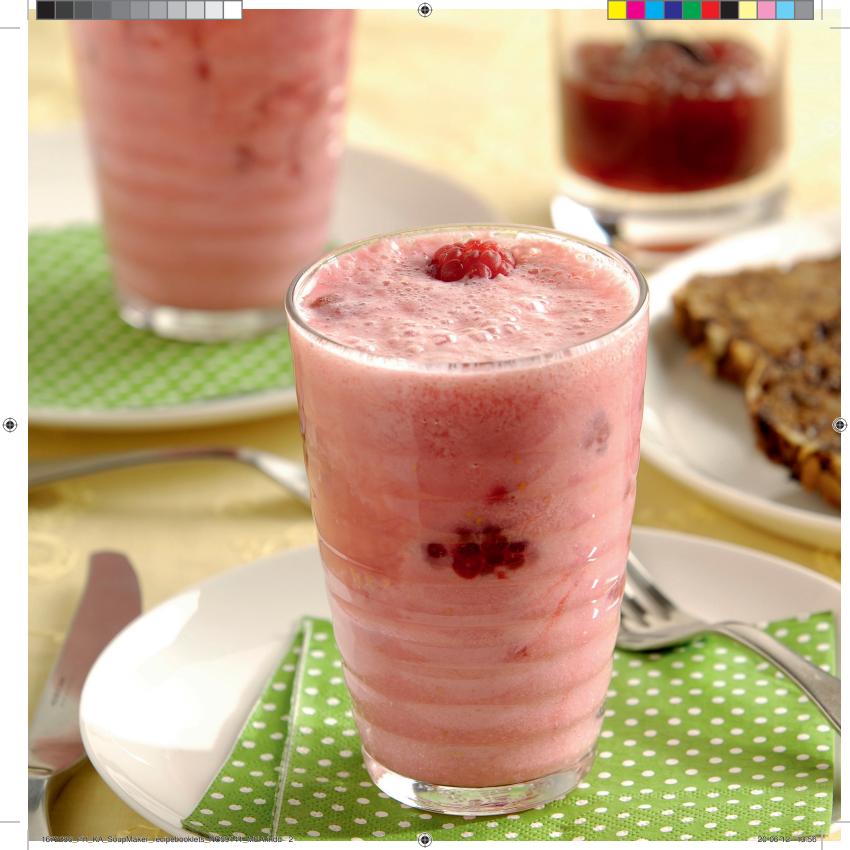

#### نرم نوش میوه ای پرتقال و برگ هویج

این نوشیدنی از برگ های سبز و مغذی هویج استفاده می کند که معمولا آن ها را دور می ریزید.

> ۲۰۰ گرم پرتقال ۲۰۰ گرم موز ۲۰۰ گرم برگ سبز هویج ۲۰۰ گرم انبه ۱۰ قاشق غذاخوری روغن زیتون ۴۰۰ میلی لیترآب

#### مراحل تهيه:

- پرتقال ها را پوست گرفته و چهار قاج کنید. موز را پوست بگیرید و خرد کنید. انبه را پوست بگیرید، هسته آن را خارج کرده و خرد کنید.
- همه مواد را داخل سُوپُ سازریخته و ۴۰۰ میلی لیتر آب بریزید. درب را ببندید و برنامه نرم نوش میوه ای را انتخاب کنید.
- وقتی نرم نوش میوه ای آماده شد، درب دستگاه را باز کرده و نرم نوش میوه ای را در لیوان های بلند بریزید و با یک نی سرو کنید.

#### qiT:

قبل از سرو کردن، چند تکه یخ یا پودریخ اضافه کنید.

روغن زیتون به شما کمک می کند ویتامین های A، D، E و K موجود در این نوشیدنی را جذب کنید -این ویتامین ها فقط در روغن/چربی حل می شوند و عمل می کنند.

#### ۲۰۰ ج رؤوس جزر خضراء ۲۰۰ ج مانغو ۱ ملعقة کبیرة زیت زیتون ۵۰۰ ملل من الماء

#### الطريقة:

مشروب البرتقال

والجزر الأخضر

۲۰۰ ج برتقال

۲۰۰ ج موز

يقشّر البرتقال ويُقطّع إلى ٤ أجزاء. يقشّر الموز

تُستخدم في هذا المشروب أوراق الجزء الخضراء المغذية التي نرميها عادةً.

- ويُقطع. يقشّرالمانغُو وتُزال بذوره ويُقطع اللبّ. • توضع كل المكونات في آلة تحضير الحساء
- ويُسكب فوقها ٤٠٠ ملل من الماء. يُغلق الغطاء،
- ويُضغط على برنامج مشروبات الفاكهة. • عندما يصبح مشروب الفاكهة جاهرًا، يُفتح الغطاء ويُقدّم المشروب في أكواب طويلة مع شاروقة.

#### نصيحة:

يمكن إضافة بعض مكعبات الثلج أو مكعبات الثلج المسحوقة قبل التقديم. تؤدي إضافة زيت الزيتون إلى هذا المشروب إلى مساعدة الجسم على امتصاص الفيتامينات A وD وE وK - يمكن معالجة هذه الفيتامينات بواسطة الزيت/الدسم فقط.

# 3 min

65

#### ORANGE CARROT GREEN SMOOTHIE

This drink makes use of the nutritious green carrot leaves you may normally throw away.

200 g oranges 200 g banana 200 g green carrot tops 200 g mango 1 tbsp olive oil 400 ml water

#### Procedure:

- Peel and quarter the oranges. Peel and chop the banana. Peel the mango, remove the stone and chop the mango flesh.
- Place all of the ingredients into the soup maker and pour in 400 ml water. Close the lid and select the smoothie option.
- When the smoothie is ready, open the lid and serve in tall glasses with a straw.

Tip:

Add some ice cubes or crushed ice before serving.

The olive oil helps your body absorb the vitamin A, D, E and K in this drink - these vitamins can only be processed with oil/fat.

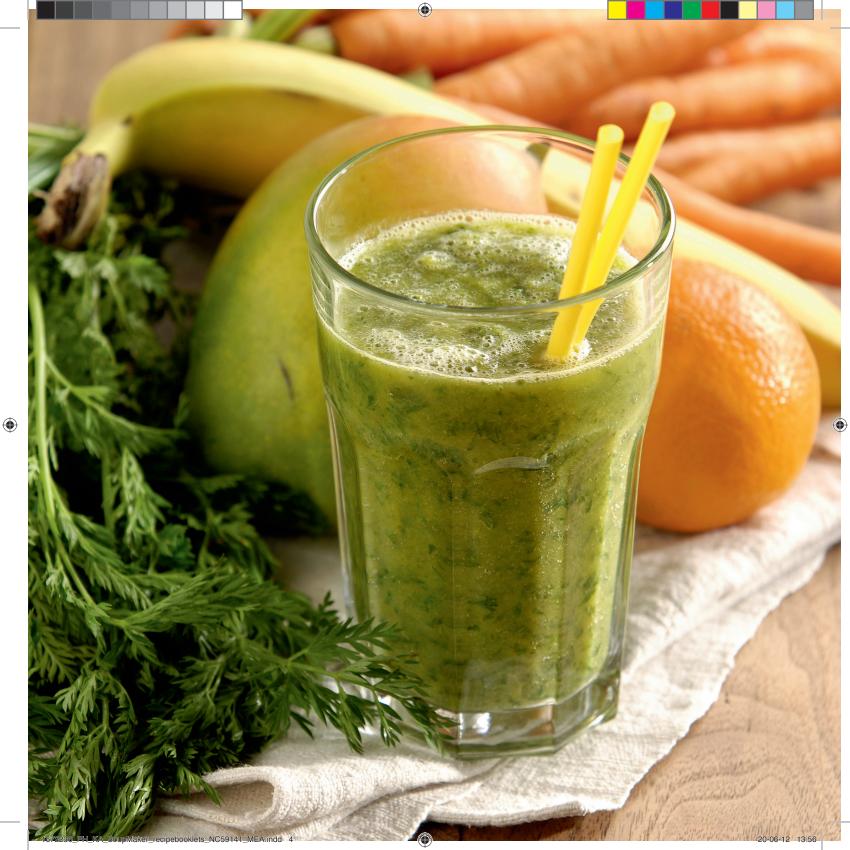

#### INSTANT STRAWBERRY FROZEN YOGHURT

Frozen yoghurt is low in fat but has a rich ice cream texture.

600 g frozen strawberries 600 g yoghurt 2 tbsp sugar or honey

#### Steps:

- Place the yoghurt, honey and 300 g of strawberries in the soup maker. Close the lid and select the smoothie program.
- When the program is finished, open the lid and add the rest of the frozen fruit. Close the lid again and use the manual blending function to reach a thicker, but chunky consistency.
- When the frozen yoghurt is ready, open the lid and serve in cups.

#### Tip:

Add some drops of vanilla essence for a lovely vanilla flavour. Any frozen fruit works well in this recipe. Why not try strawberries, blueberries, pineapple or mango?

#### دسریخی ماست و توت فرنگی فوری

این دسریخی کم چرب است اما بافت غلیظی مانند بستنی دارد.

> ۶۰۰ گرم توت فرنگی یخ زده ۶۰۰ گرم ماست ۲ قاشق غذاخوری شکر یا عسل

## مراحل:

- ماست، عسل و ۳۰ گرم توت فرنگی را در سوپ ساز بریزید. درب را ببندید و برنامه سوپ نرم را انتخاب کنید.
- وقتی برنامه پایان یافت، درب دستگاه را باز کرده و بقیه میوه یخ زده را اضافه کنید. دوباره درب را ببندید و با عملکرد مخلوط کردن دستی
   مخلوط را هم بزنید تا غلیظ تر شود.
- وقتی دسریخی ماست آماده شد درب را باز کرده و در فنجان سرو کنید.

### نکته:

برای طعم وانیلی، چند قطره اسانس وانیل اضافه کنید. از هر میوه یخ زده ای می توانید در این دستور غذایی استفاده کنید. چرا توت سیاه، زغال اخته، آناناس یا انبه را امتحان نمی کنید؟

#### لبن الفراولة المجمد الفوري

يتميز اللبن المجمّد بقوام البوظة الغني على الرغم من أنه قليل الدسم.

> ۲۰۰ قشة الشراب مجمدة ۲۰۰ ج لبن ۲ ملاعق کبیرة سکر أو عسل

#### الخطوات:

- يوضع اللبن والعسل و٣٠٠ قشة الشراب في آلة
   تحضير الحساء. يُغلق الغطاء ثم يُضغط على
   برنامج مشروبات الفاكهة.
- عند انتهاء البرنامج ، يُفتح الغطاء وتُضاف الفواكه المجمدة المتبقية. ثم يُغلق الغطاء مجدداً ويتم استخدام وظيفة الخلط اليدوي للحصول على المزيد من الكثافة، ولكن مع المحافظة على قطع كبيرة من الفاكهة.
  - حين يصبح اللبن المجمّد جاهزاً، يُفتح الغطاء ويُقدّم اللبن المجمّد في أكواب.

#### نصيحة:

يمكن إضافة بعض قطرات روح الفانيلا للحصول على نكهة الفانيلا الرائعة.

يمكّن استخدام أي نُوع من أنواع الفاكهة المجمدة في هذه الوصفة، مثل الفراولة أو الأناناس أو التوت أو المانغو.

63

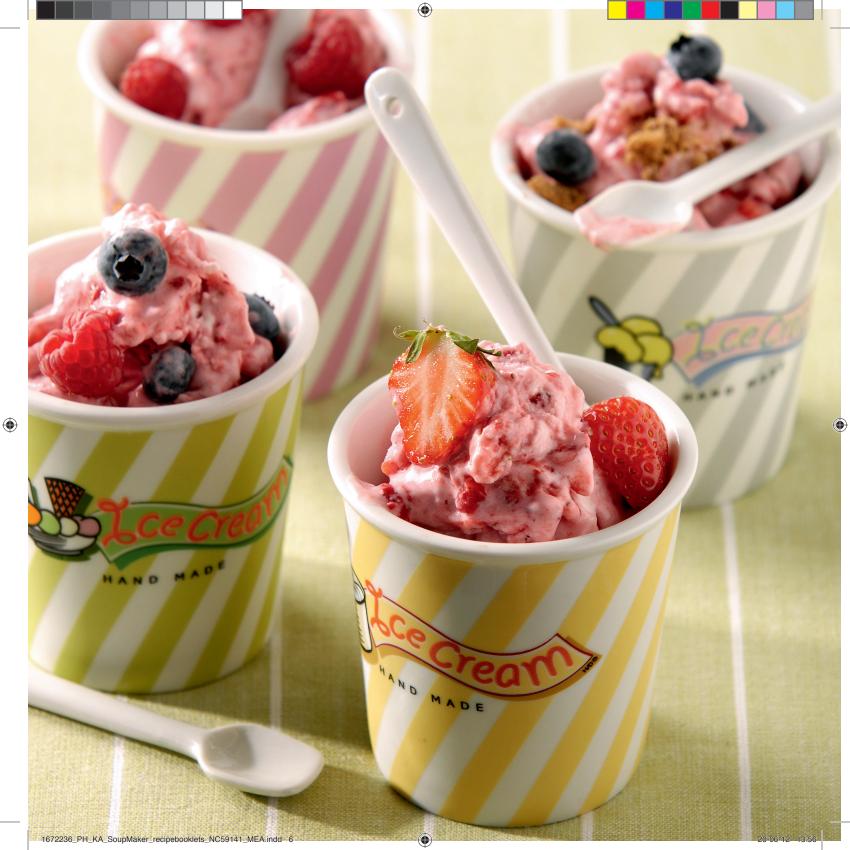

**BANANA COFFEE CARAMEL SMOOTHIE** 

This drink will wake you up and gives energy at the same time

400 g bananas 600 ml milk 200 ml strong coffee, cooled 2-4 tbsp caramel sauce, to taste

#### Steps:

- Peel and chop the bananas.
- · Put all of the ingredients into the soup maker, close the lid and select the smoothie option.
- When the smoothie is ready, open the lid and serve in tall glasses with a straw. Finish with an extra drizzle of caramel sauce if you like.

#### نرم نوش موزو كارامل قهوه

این نوشیدنی شما را از خواب بیدار می کند و نيروي تازه اي به شما مي بخشد.

۲

۴۰۰ گرم موز ۶۰۰ میلی لیتر شیر ۲۰۰ میلی لیتر قهوه غلیظ، سرد شده ۲-۲ قاشق غذاخوری سس کارامل، برای مزه

#### مراحل:

- موزها را پوست گرفته و خرد کنید.
- همه مواد را داخل سوپ ساز بریزید، درب را ببندید و برنامه نرم نوش میوه ای را انتخاب کنید.
- وقتی نرم نوش میوه ای آماده شد، درب دستگاه را باز کنید و آن را در لیوان های بلند بریزید و با نی سرو کنید. در صورت تمایل می توانید با مقدار بیشتری سس کارامل تزئین کنید.

#### سموثي الموزمع كراميل القهوة

يساعد هذا المشروب على إيقاظك من النوم ومنحك الطاقة في الوقت نفسه.

٤٠٠ ج موز ٢٠٠ ملل من الحليب ٢٠٠ ملل من القهوة المركّزة الباردة ٤-٢ ملاعق كبيرة من صَلصة الكَاراميل، حسب المذاق

#### الخطوات:

- ئقشر المورو يُقطع.
   توضع كل المكونات في آلة تحضير الحساء، يُغلق.
- الغُطآء ويُضغطُ على برنَّامج مشروبَّات الفاكهة. أ عندما يصبح مشروب الفاكهة جاهزًا، يُفتح
- الغطاء ويُقدَّم المشُروب في أكواب طويلة مع شاروقة. يمكن إضافة القليل من الكاراميل، حسب الرغبة.

61

 $(\textcircled)$ 

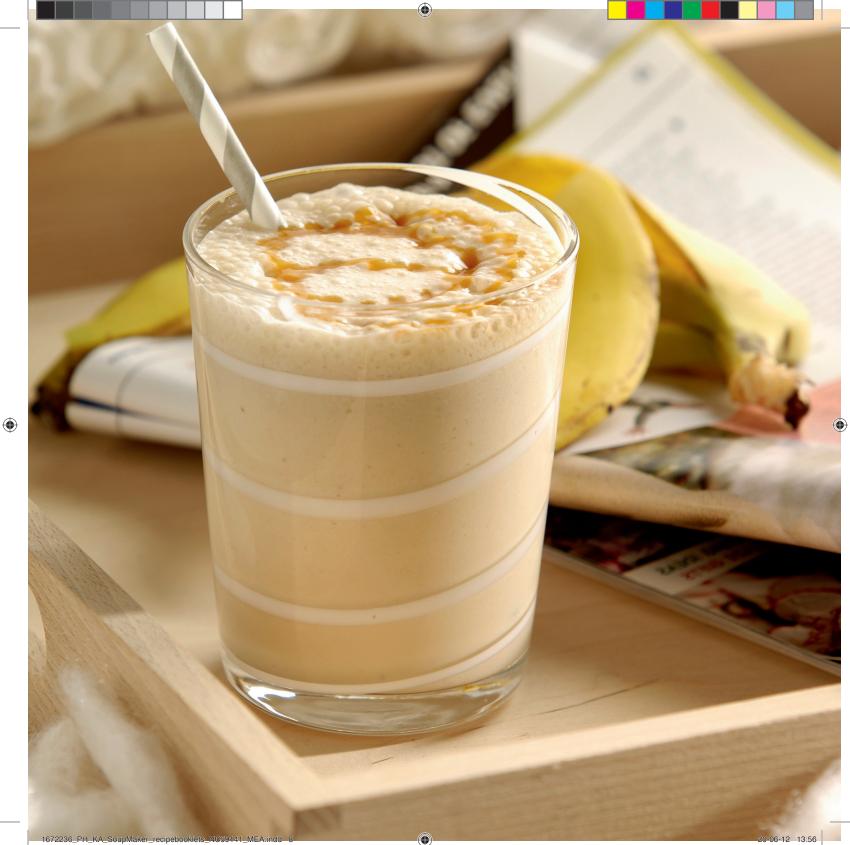

#### BANANA SMOOTHIE نرم نوش موز

smoothie.

400 g bananas 700 ml milk

smoothie option.

a straw.

Tip:

With only three ingredients, this classic

combination is a very easy-to-make

2 scoops (150g) vanilla ice cream

· Place all of the ingredients into the

soup maker, close the lid and select the

• When the smoothie is ready, open the lid

The vanilla ice cream gives this smoothie

extra flavour and sweetness. Adding ice

You can use crushed ice instead.

cream is the quickest way to chill a smoothie.

and serve the smoothie in tall glasses with

فقط با سه ماده می توانید این نرم نوش میوه ای خوشمزه و آسان را تهیه کنید.

۲

۴۰۰ گرم موز ۷۰۰ میلی لیتر شیر ۲ اسکوپ (۱۵۰ گرم) بستنی وانیلی

Steps: مراحل:

- همه مواد را داخل سوپ ساز بریزید، درب را ببندید و برنامه نرم نوش میوه ای را فشار دهید.
   وقتی نرم نوش میوه ای آماده شد، درب
- وقتی نرم تونس میوه ای اماده سد، درب دستگاه را باز کرده و نرم نوش میوه ای را در لیوان های بلند بریزید و با یک نی سرو کنید.

نکته:

بستنی وانیلی طعم و شیرینی بیشتری به این نرم نوش میوه ای می دهد. افزودن بستنی یک روش بسیار سریع برای خنک کردن نرم نوش میوه ای است. می توانید به جای آن از پودر یخ استفاده کنید.

#### سموثي الموز

باستخدام مكونات ثلاثة فقط، يمكن استخدام هذا الخليط الكلاسيكي لصناعة مشروبات الفاكهة بطريقة بالغة السهولة.

> ٤٠٠ ج موز ٧٠٠ ملل من الحليب ٢ مغارف (١٥٠ ج) من بوظة الفانيلا

#### الخطوات:

- توضع كل المكونات في آلة تحضيرالحساء، يُغلق الغطاء ويُضغط على برنامج مشروبات الفاكهة. • عندما يصبح مشروب الفاكهة جاهزًا، يُفتح
  - · عندما يصبح مشروب الفاذهة جاهزًا، يُفتح الغطاء ويُقدّم المشروب في أكواب طويلة مع شاروقة.

نصحة:

تؤدي إضافة بوظة الفانيلا إلى مشروب الفاكهة هذا إلى توفير نكهة وحلاوة إضافيتين. إن إضافة البوظة هي الطريقة الأسرع لتبريد المشروب. ويمكن استخدام مكعبات الثلج المسحوقة بدلاً من ذلك.

# 3 min

59

( )

1672236\_PH\_KA\_SoupMaker\_recipebooklets\_NC59141\_MEA.indd 11

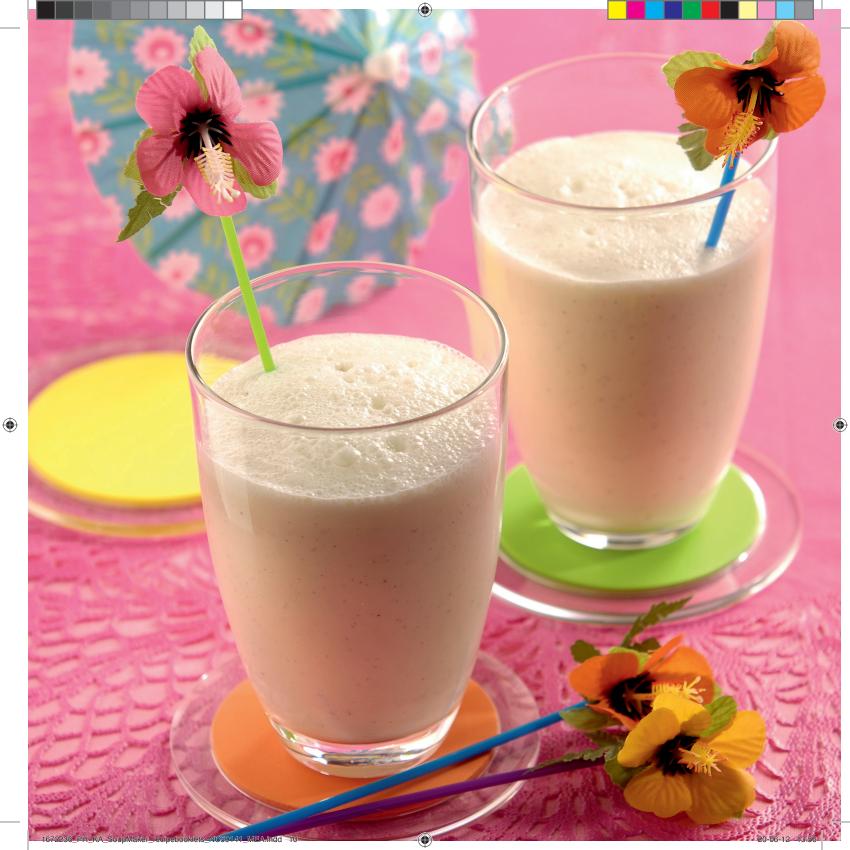

#### **PLUM COMPOTE WITH ROSEWATER**

A splash of rosewater gives this compote a nice floral scent.

600g plums 150g sugar 1 tbsp rosewater Juice of 1/2 lemon

#### Steps:

- Remove the pits from the plums.
- · Place all of the ingredients into the soup maker and pour in 360 ml water. Close the lid and select the compote program.
- When the compote is ready, you have the choice to press the manual blending function shortly for one or two times to change the consistency. You can drain some of the liquid before blending to get a thicker consistency.
- Open the lid and serve.

#### Tip:

Serve this compote with some vanilla ice cream, with pancakes or scones.

#### کمیوت آلو با گلاب

گلاب یک بوی خوب گل به این کمپوت می دهد.

 $( \blacklozenge$ 

۶۰۰ گرم آلو ۱۵۰ گرم شکر ۱ قاشق غذاخوری گلاب آب ۲٫۵ لیمو

#### مراحل:

- هسته آلوها را خارج کنید.
- همه مواد را داخل سوپ ساز ریخته و ۳۶۰ میلی لیتر آب بریزید. درب را ببندید و برنامه کمپوت را انتخاب كُنيد.
- وقتى كمپوت آماده شد، عملكرد مخلوط كن دستی را یک یا دو بار مختصرا فُشار دهّید تا آ غلظتَ بيشتر شودٌ. مَي توانيدُ براي ُغلظت بيشتر، مقداری از آب کمپوت را قبل از مخلوط کردن خارج کنید.
  - درب سوپ ساز را باز کرده و سرو کنید.

#### نکته:

این کمپوت را همراه با بستنی وانیلی، پنکیک یا كلوجة سرو كنيد.

#### كومبوت الخوخ مع ماء الورد

تؤدي إضافة رشة من ماء الورد إلى هذا الخشاف إلى إضفاء رائحة الأزهار الذكية عليها.

> ۲۰۰ ج خوخ ۱۰۰ ج سکر ۱ ملعقة کبيرة ماء ورد عصير ٥,٥ حبة ليمون حامض

#### الخطوات:

- تُزال النواة من حبات الخوخ.
   توضع كل المكونات في آلة تحضير الشوربة. ويُسكِّب فوقها ٢٦٠ ملل من الماء. يُغلق الغطاء، ويُضغط علَى برنامج الخشاف.
- عُندما يصبح الخشآف جاهزة، يمكن الضغط على وظيفة الخلط اليدوى لبرهة قصيرة لمرة واحدة أُو مرتين لتغيير الكثّافة. يُمكنك تصفية بعض السوأئل قبل الخلط للحصول على المزيد من الكثافق
  - يُفتح الغطاء ويُقدّم الخشاف.

#### نصحة:

يُقدّم هذا الخشاف مع الفطائر المحادة أو الكعك المسطّح إلى جانب بوظة الفانيلا.

 $( \bullet )$ 

15 min

 $( \mathbf{D} )$ 

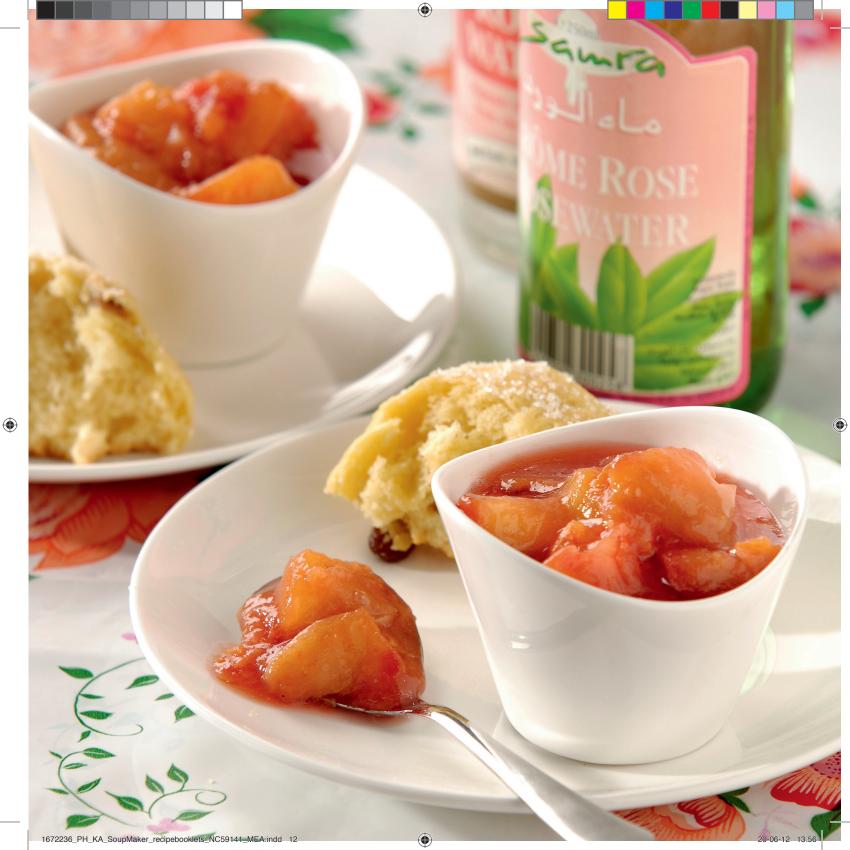

این کمپوت یک دسر عالی است که خصوصا

۱۰۰٫۵ قاشق چاپخوری پودر دارچین + مقدار اضافی

• يوست موزها را جدا كرده و حلقه حلقه كنيد.

• هُمه موادّ را داّخل سوّپ سّازریخته و ۵۵۰ میلی

لیتر آب بُریزید. درب را بُبنْدید و بُرنامه کمپوت را انتخاب کنید.

• وقتی کمپوت آماده شد، عملکرد مخلوط کردن

دستی را یک یا دو بار مختصرا فشار دهید. می

• درب را باز کنید. روی کمپوت دارچین بریزید و همراه با پنکیک، بستنی یا کیک سرو کنید.

م. قبل از مخلوط کردن خارج کنید.

توانید برای غلظت بیشتر، مقداری از آب کمپوت را

با بستنی وانیلی سرو می شود.

 $( \bullet )$ 

#### **BANANA COMPOTE**

This compote is a great dessert, especially served with some vanilla ice cream.

600 g bananas 550 ml water  $\frac{1}{2}$ -1 tsp ground cinnamon + extra for garnish 50 g sugar

#### Steps:

Tip:

coconut milk.

· Peel the bananas and cut into slices.

- · Place all of the ingredients into the soup maker and add 550 ml water. Close the lid and select the compote program.
- When the program is ready, press the manual blending function shortly for one or two times. You can drain some of the liquid before blending to get a thicker consistency.
- · Open the lid. Serve, dusted with cinnamon, as an accompaniment to pancakes, ice cream or cake.

You can replace half of the water with

Raisins are a nice addition to this compote.

20-06-12 13:56

نکته:

کمیوت موز

۶۰۰ گرم موز ۵۵۰ میلی لیتر آب

برای تزئین ۵۰ گرم شکر

مراحل:

می توانید به جای نیمی از آب، شیر نارگیل بریزید. کشمش گزینه مناسبی برای اضافه کردن به این كميوت است.

۲

#### كومبوت الموز

يُعد خشاف الموز تحلية لذيذة، خاصةً عند تقديمه مع القليلَ من بوظة الفانيلا.

٦٠٠ ج موز ٥٥٠ ملل من الماء ٥,٠٠٠ ملعقة صغيرة قرفة مطحونة + كمية إضافية للزينة ٥٠ جرام سکر

#### الخطوات:

- يُقشَّر الموز ويُقطِّع إلى شرائح.
   توضع كل المكونات في آلة تحضير الشوربة ويُسكِّب فوقها ٥٥٠ مللَّ من الماء. يُغلق الغطاء،
- ويُضغط على برنامج الخشاف. عندما يصبح البرنامج جاهزًا، يُضغط على وظيفة الخلط اليدوي لبرهة قصيرة لمرة واحدة أو
- مرتين. يمكنَّك تصفية بعض السوائل قبل بدء الخلط لمزيد من الكثافة.
- يُفتح الغطاء. يُرشَ القليل من القرفة على خشاف الموز، ويُقدّم مع الفطائر المحلاة أو البوظة أو

نصحة:

يمكن استبدال نصف كمية الماء بحليب جوزالهند. يُعد الزيب إضافة حيدة إلى هذا الخشاف.

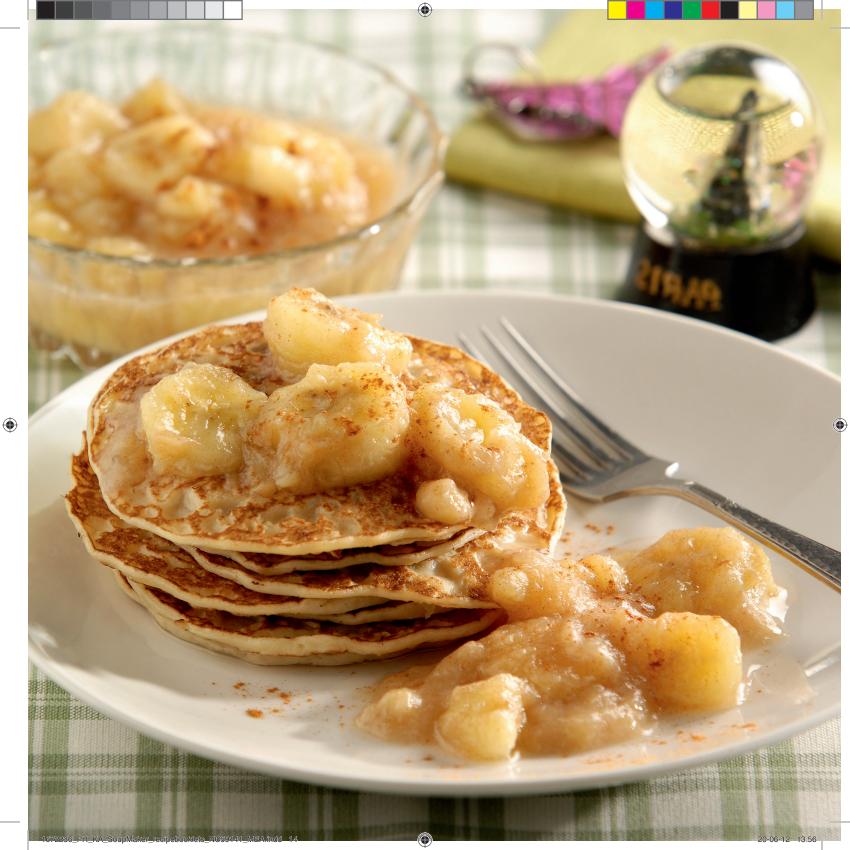

#### RHUBARB AND STRAWBERRY COMPOTE

Lemongrass and orange juice add a twist to this classic combination.

300 g rhubarb sticks
400 g strawberries
100 ml orange juice
3 tsp finely chopped lemongrass (about 5 cm piece)
100 g sugar
1 vanilla pod

#### Steps:

- Remove the leaves from the rhubarb, trim the ends, peel and slice into 1-2 cm pieces. Hull and quarter the strawberries. Split the vanilla pod lengthways and scrape out the seeds. Reserve both the seeds and the pod.
- Place all of the ingredients into the soup maker and pour in 300 ml water. Close the lid and select the compote program.
- When the program is ready, press the manual blending function shortly for one or two times. You can drain some of the liquid before blending to get a thicker consistency.
- Open the lid and serve, or refrigerate until use.

#### :atti *Tip:*

Serve over some cheesecake, ice cream or pancakes.

#### کمپوت ریواس و توت فرنگی

علف لیمو و آب پرتقال طعم عالی این کمپوت سنتی را دو چندان می کنند.

۳۰۰ گرم شاخه ریواس ۴۰۰ گرم توت فرنگی ۱۰۰ میلی لیتر آب پرتقال ۳ قاشق چایخوری علف لیموی خرد شده (تقریبا قطعات ۵ سانتی متری) ۱۰۰ گرم شکر ۱ عدد پوسته وانیل

## مراحل:

- برگ های ریواس را جدا کنید، سرو ته آن را بزنید، بوست بگیرید و به قطعات ۱ تا ۲ سانتی متری برش دهید. توت فرنگی ها را چهار قسمت کنید. پوسته وانیل را از طول دو نیم کنید و دانه ها را خارج کنید. دانه ها و پوسته را کنار بگذارید.
- همه مواد را داخل سوب ساز ریخته و ۲۰۰ میلی لیتر آب بریزید. درب را ببندید و برنامه کمپوت را انتخاب کنید.
- وقتی کمپوت آماده شد، عملکرد مخلوط کردن
   دستی را یک یا دو بار مختصرا فشار دهید. می
   توانید برای غلظت بیشتر، مقداری از آب کمپوت را
   قبل از مخلوط کردن خارج کنید.
- ۰. درب دُستگاه را باز کَرده وَ کمپوت را سرو کنید یا دریخچال بگذارید تا خنک شود.

همراه با چیزکیک، بستنی یا پنکیک سرو می شود.

#### كومبوت الرواند والفراولة

تضيف عشبة الليمون وعصير البرتقال نكهة خاصة إلى هذا الخليط الكلاسيكي.

۳۰۰ ج عيدان رواند ٤٠٠ قشة الشراب ١٠٠ ملل من عصير البرتقال ٣ ملاعق صغيرة من عشبة الليمون المفرومة (قطع من ٥ سم تقريبًا) ١٠ جبة فانيلا

#### الخطوات:

- تُزال أوراق الرواند وتقطّع أطرافه ويقشّر ويقطّع
- إلى قِطع من إ إلى ٢ سمٍّ. تُزال قَشَرة الْفُرَاوِلة
- وَتُقطّع إلى ٤ أجزاء. تُقطّع حبة الفانيلا بالطول
- وتُزال بدورها. يُحتفظ بالبِدور وبحبة الفانيلا.
- توضع كل المكونات في آلة تحضير الشوربة ويُسكب فوقها ٢٠٠ ملل من الماء. يُغلق الغطاء،
- ُوُيُضغط علَى برنامج الخشآف. • عندما يصبح البرنامج جاهزًا، يُضغط على وظيفة
- الخلط اليدوّى لبرّهة تّصيرة لمرة واحدة أو مرتين. يمكنك تصفية بعض السوائل قبل بدء الخلط لمزيد من الكثافة.
- يُفتح الغطَّاء وتُقدّم الفاكهة، أو توضع في البراد حتى يحين موعد استخدامها.

نصحة:

تُقدم هذه الفاكهة مع كعكة الجبنة أو البوظة أو الفطائر المحلاة.

 $( \bullet )$ 

15 min

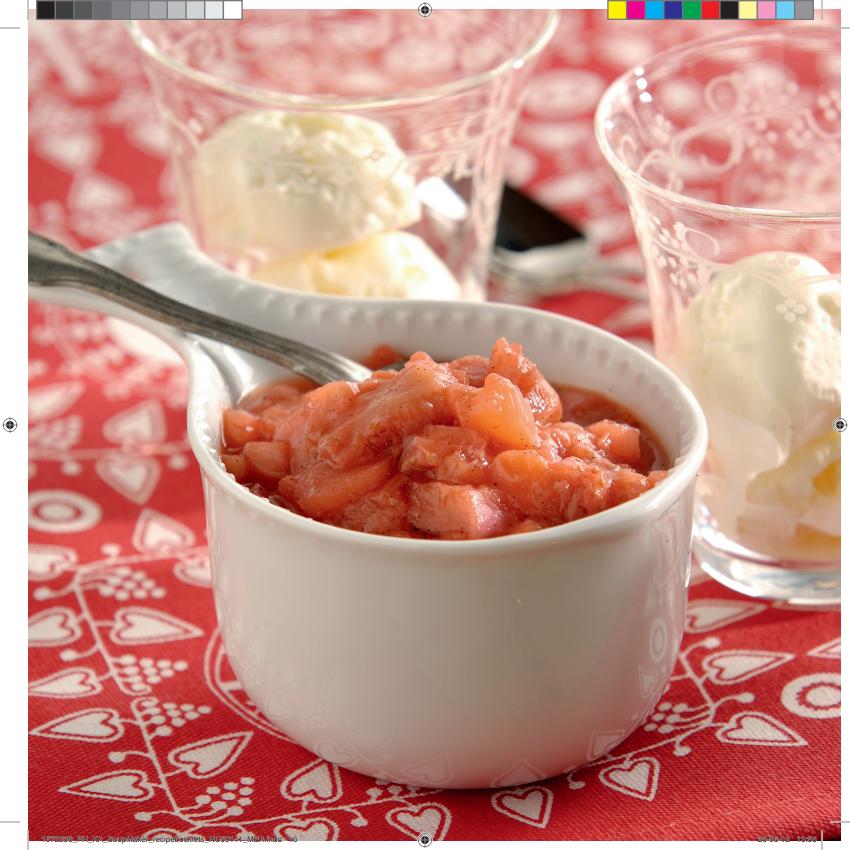

#### SPICED APPLE COMPOTE

This apple compote tastes great with homemade pancakes.

800 g apples 300 ml apple juice 1/8 tsp ground cloves zest of ½ lemon Extra: 1 tsp ground cinnamon

#### Steps:

- Peel and quarter the apples, remove the core.
- Put all of the ingredients into the soup maker and pour in 100 ml water. Close the lid, select the compote program.
- When the program is ready, press the manual blending function shortly for one or two times. You can drain some of the liquid before blending to get a thicker consistency.
- Open the lid and serve the compote, dusted with cinnamon.

Tip:

You can also make this compote with pears, quinces or rhubarb in combination with apples.

Apple juice can be replaced with more water and 1 tsp brown sugar.

#### کمپوت سیب

این کمپوت سیب همراه با پنکیک های خانگی بسیار خوشمزه است.

۸۰۰ گرم سیب ۳۰۰ میلی لیتر آب سیب ۱/۸ قاشق چایخوری پودر میخک رنده شده پوست ۵/۰ لیمو مواد دیگر: ۱ قاشق چایخوری پودر دارچین

#### مراحل:

- سیب ها را پوست گرفته و چهار قاچ کنید، دانه ها را خارج کنید.
- همه مواد را داخل سوپ ساز ریخته و ۱۰۰ میلی لیتر آب بریزید. درب را ببندید و برنامه کمپوت را انتخاب کنید.
- وقتی کمپوت آماده شد، عملکرد مخلوط کردن دستی را یک یا دو بار مختصرا فشار دهید. می توانید برای غلظت بیشتر، مقداری از آب کمپوت را قبل از مخلوط کردن خارج کنید.
- درب دستگاه را باز کرده و کمپوت را سرو کنید، روی آن دارچین بپاشید.

#### نکته:

می توانید این کمپوت را با گلابی، به یا ریواس همراه با سیب تهیه کنید. به جای آب سیب می توانید از آب بیشتر و ۱ قاشق چایخوری شکر قهوه ای استفاده کنید.

#### كومبوت التفاح المتبّل

يتميز خشاف التفاح بمذاق رائع عند تناوله مع الفطائر المحلاة المصنوعة في المنزل.

۸۰۰ ج تفاح ۳۰۰ ملل عصیر تفاح ۱/۸ ملعقة صغیرة کبش قرنفل مطحون قشر نصف حبة لیمون حامض مکونات إضافیة: ملعقة صغیرة قرفة مطحونة

#### الخطوات:

- يقشّر التفاح ويُقطّع إلى ٤ أجزاء، ويُزال اللب.
- توضع كل المكونات في آلة تحضير الشوربة ويُسكب فوقها ١٠٠ ملل من الماء. يُغلق الغطاء، ويُضغط على برنامج الخشاف.
- عندما يصبح البرنامج جاهزًا، يُضغط على وظيفة الخلط اليدوي لبرهة قصيرة لمرة واحدة أو مرتين. يمكنك تصفية بعض السوائل قبل بدء الخلط لمزيد من الكثافة.
- يُفتح الغُطَّاء، ويُقدّم الخشاف مع رشّ القليل من القرفة عليه.

#### نصيحة:

يمكن تحضير هذا الخشاف أيضًا باستخدام الإجاص أو السفرجل أو الرواند مع التفاح. يمكن استبدال عصير التفاح بالمزيد من الماء وملعقة صغيرة من السكر البني.

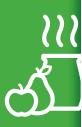

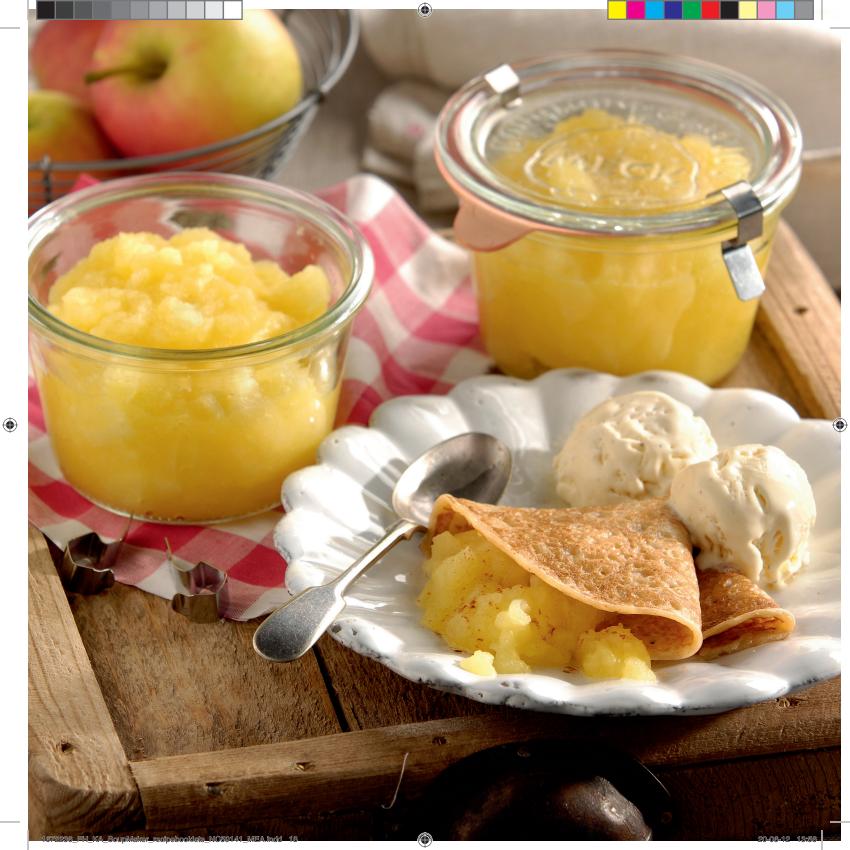

#### CHILLED CHERRY SOUP

A fruity dessert after a nice summer meal.

500 g cherries 1⁄2-1 tsp ground cinnamon 150 g sugar 30 ml lemon juice optional: whipped cream, to garnish

#### Steps:

- Stone the cherries, placing a few whole ones aside for garnishing later.
- Place all of the ingredients into the soup maker. Pour in 520 ml water. Close the lid and select the cream soup program.
- When the soup is ready, pour into a large container and chill in the fridge for at least 3 hours.
- Serve with some whole fresh cherries and perhaps some whipped cream.

Tip:

This chilled dessert soup can also be enjoyed warm. It'd be a great alternative to mulled wine during the Christmas season.

#### سوپ سرد گیادس

یک دسر میوه ای بعد از یک غذای خوشمزه تابستانی .

> ۵۰۰ گرم گیلدس ۲۰٫۵ قاشق چایخوری پودر دارچین ۱۵۰ گرم شکر ۲۰ میلی لیتر آب لیمو اختیاری: خامه زده شده، برای تزئین

#### مراحل:

- هسته گیلاس ها را خارج کنید، چند گیلاس را با هسته برای تزئین کنار بگذارید.
- همه مواد را داخل سوب ساز بریزید. ۵۲۰ میل لیتر آب بریزید. درب را ببندید و برنامه سوپ ریز را انتخاب کنید.
  - وقتی ُسوپ آماده شد، آن را در ظرف بزرگی بریزید و بگذارید حداقل ۳ ساعت در یخچال بماند.
  - . • با چند گیلاس هسته نگرفته تازه و مقداری خامه زده شده سرو کنید.

#### نکته:

این سوپ سرد را می توانید گرم نیز مصرف کنید. این سوپ یک جایگزین عالی برای شراب مالد سال نو در فصل کریسمس می باشد.

#### حساء الكرز البارد

تحلية مصنوعة من الفاكهة بعد وجبة طعام صيفية لذيذة.

> ٥٠٠ ج كرز ٥،-١ ملعقة صغيرة قرفة مطحونة ١٥٠ ج سكر ٣٠ ملل من عصير الحامض اختياري: قشدة مخفوقة للزينة

#### الخطوات:

- تُزال بذور الكرز، وتوضع بعض حبات الكرز الكاملة جانبًا لاستخدامها في الزينة فيما بعد.
  - توضع كل المكونات في آلة تحضير الحساء،
- ويُسكِّب فوقها ٢٠ مللَّ من الماء. يُغلق الغطاء ويُضغط على برنامج الحساء القشدي. • عندما يصبح الحساء جاهرًا، يُسكَب في حاوية
- عندما يصبح الحساء جاهزا، يُسكب في حاوية كبيرة ويوضع في البراد لمدة ٣ ساعات على الأقل.
- يُقدَمُ الحساء مع حبات الكرزالطازجة الكاملة، ويمكن إضافة كمية صغيرة من القشدة المخفوفة.

#### نصيحة:

يمكن أيضًا الاستمتاع بتناول حساء الفاكهة هذا وهو ساخن. قد يشكل بديادً رائعًا للنبيذ المسخّن مع السكر والفاكهة الحمضية خلال موسم عيد المبلاد.

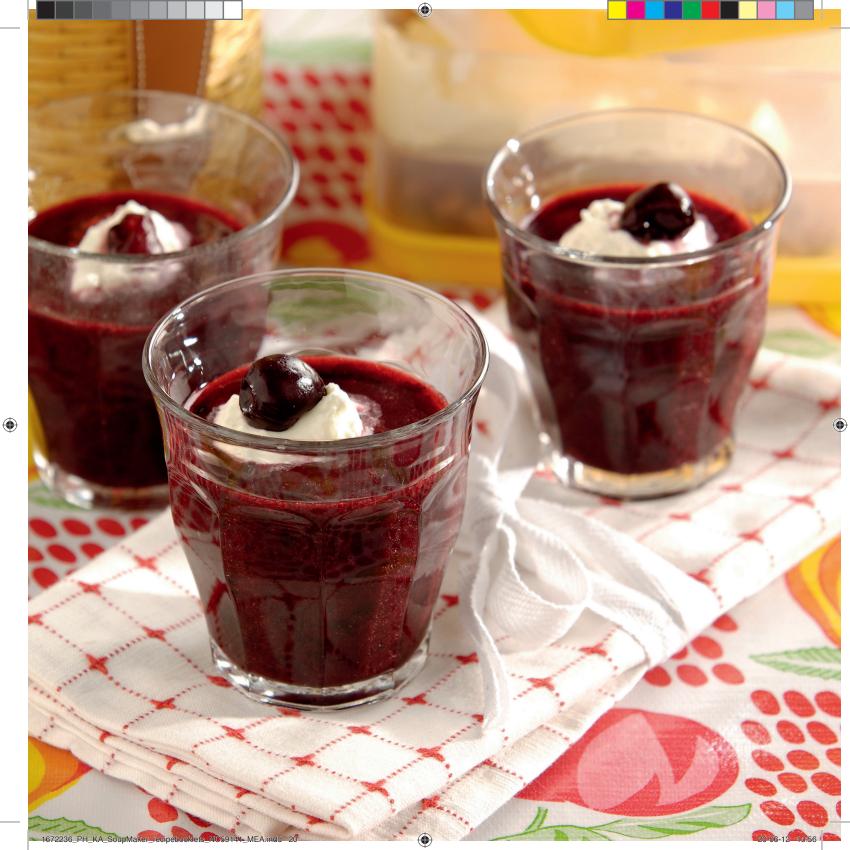

#### COLD BUTTERMILK SOUP WITH CURRY AND CHILLI

On hot summer days, you need something cool and refreshing. This buttermilk soup does the trick.

1 red chilli 500 g sweetcorn (can) 150 g chopped onions 2 garlic cloves 1 tsp ground cumin 1 tsp ground coriander 1 tsp curry powder or ground turmeric 550 ml vegetable stock pepper, salt 500 ml buttermilk

#### Steps:

- Deseed the chilli. Drain the sweetcorn.
- Place all of the ingredients, except the buttermilk, into the soup maker. Close the lid and select the cream soup program.
- When the soup is ready, open the lid and pour the soup into a container. Add the buttermilk and chill for at least 3 hours (or overnight) in the fridge before serving.

## Tip:

If you haven't got any buttermilk, use 650ml milk instead and add  $2\frac{1}{2}$  tbsp lemon juice. Leave for 5 minutes before using in the recipe.

Serve with some good-quality pita bread or chapatis.

#### سوپ سرد دوغ با پودرکاری و فلفل

در روزهای گرم تابستان، به یک چیز خنک و نیروبخش نیاز دارید. این سوپ دوغ همان است که می خواهید.

> ۱ عدد فلفل قرمز ۵۰۰۰ گرم ذرت شیرین (کنسرو) ۱۰۰ گرم پیاز خردشده ۱ قاشق چایخوری پودر زیره سبز ۱ قاشق چایخوری گشنیز ریز شده ۱ قاشق چایخوری پودر کاری یا زردچوبه ۵۰۰ میلی لیتر آب سبزیجات ۱۰۰۰ میلی لیتر دوغ

#### مراحل:

- دانه های فلفل را خارج کنید. آب ذرت شیرین را تخلیه کنید.
- همهُ موادّ به جز دوغ را داخل سوپ ساز بریزید. درب را ببندید و برنامه سوپ ریز را فشار دهید.
- وقتی سوپ آماده شد، درب را باز کنید، سوپ را در یک ظرف بریزید. دوغ را به آن اضافه کرده و بگذارید حداقل ۳ ساعت (یا در طول شب) در

یخچال بماند تا خنک شود، سپس سرو کنید.

## نکته:

اگر دوغ ندارید، از ۲۰۰ میلی لیتر شیر به جای آن استفاده کنید و ۲٫۵ قاشق غذاخوری آبلیمو اضافه کنید و قبل از ریختن در سوپ، بگذارید ه دقیقه بماند.

با نان تازه پیتا یا نان چاپاتی هندی سرو کنید.

#### حساء المخيض البارد مع الكارى والفلفل الحار

في أيام الصيف الحارة، يحتاج الانسان إلى تناول طعام بارد ومنعش. حساء المخيض البارد هذا يفي بالغرض.

۱ فلفل أحمر ٨٠٠ ج ذرة حلوة (معلّبة) ٢٠٥ ج بصل مفروم ٢ ملعقة صغيرة كمون مطحون ١ ملعقة صغيرة كزبرة مطحونة ١ ملعقة صغيرة مسحوق الكاري أو كركم مطحون ٥٠ه ملل مرق خضار ٢٠ه زبد الحليب

#### الخطوات:

- تُزال بذور الفلفل الأحمر، وتصفّى الذرة الحلوة من الماء.
- توضع كل المكونات، باستثناء المخيض، في آلة تحضير الحساء. يُغلق الغطاء ويُضغط على برنامج الحساء القشدي.
- عندما يصبح الحساء جاهزًا، يُفتح الغطاء ويُسكب الحساء في حاوية. يُضاف المخيض ويوضع الحساء في البراد لمدة ٢ ساعات على الأقل (أو حتى اليوم التالي) قبل تقديمه.

#### نصيحة:

إذا لم يتوفر المخيض، يمكن استخدام ٦٥٠ ملل من الحليب بدلاً منه مع إضافة ٢٥٠ ملاعق كبيرة من عصير الليمون الحامض. يُترك المزيج لمدة ٥ دقائق قبل استخدامه في وصفة الطعام. يُقدّم الحساء مع حبر البيتا أو التشاباتي من النوعية

هذم الحساء مع خبزالبيتا او التشاباتي من النوعية . لجيدة.

23 min 180 min ₩

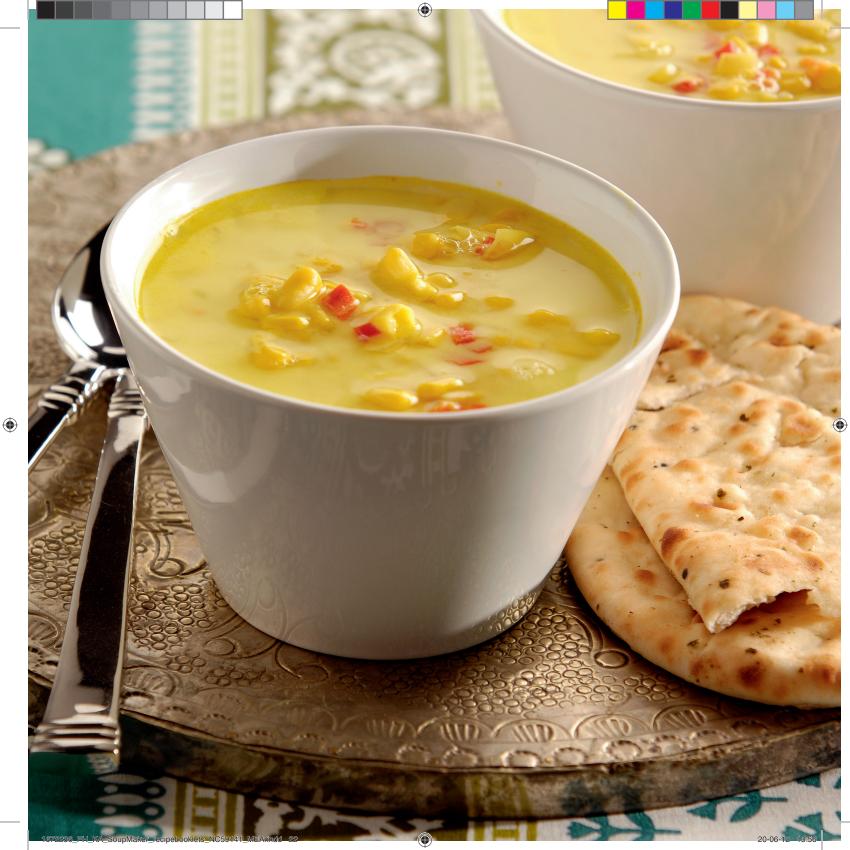

#### CHILLED CUCUMBER AND AVOCADO SOUP

Another quick chilled soup to refresh you in summer.

2 avocados <sup>1</sup>/<sub>2</sub> cucumber lime juice 2 tbsp fresh mint 2 tbsp fresh coriander pepper & salt, to taste optional: 100 ml low fat yoghurt extra mint, extra coriander, goat's cheese, to garnish

Steps:

- Cut the avocados in half lengthways, remove the stones with a spoon and scoop out the flesh. Cut into cubes.
- Peel and quarter the cucumber and chop into 1-2cm pieces. You can leave some of the skin on for an extra bright colour.
- Place all of the ingredients into the soup maker, and select the smoothie program.
- When the soup is ready, open the lid and pour the soup into a container. Place the soup in the fridge until chilled. Just before serving, crumble over some goat's cheese and sprinkle with the reserved, chopped herbs.

# The yoghurt will make this soup even more refreshing and creamy. Add the yoghurt with all of the ingredients before selecting the

all of the ingredients before selecting the smoothie program.

Serve with some crispy savoury snacks, like baked puff pastry strips.

#### سوپ سرد خيار و آووکادو

یک سوپ سرد و فوری دیگر برای خنک شدن در روزهای گرم تابستان.

> ۲ عدد آووکادو ۵/، خیار ۲ لیمو ۲ قاشق غذاخوری نعنای تازه ۲ قاشق غذاخوری گشنیز تازه نمک و فلفل برای مزه اختیاری: ۱۰۰ میلی لیتر ماست کم چرب مقدار اضافی نعنا، گشنیز، پنیر بز، برای تزئین

#### مراحل:

- آووکادوها را از طول دو نیم کنید، هسته ها و گوشت آن را خارج کنید. سپس قطعه قطعه کنید.
- خیار را پوست گرفته و چهار قسمت کنید و سپس به قطعات ۱ تا ۲ سانتی متری خرد کنید. می توانید برای رنگ بهتر سوپ، مقداری از پوست خیار را نگیرید.
  - هُمه مُواد را در سوپ ساز بریزید و برنامه سوپ نرم را انتخاب کنید.
- وقتی سوپ آماده شد، درب دستگاه را باز کنید و سوپ را در یک ظرف بریزید. آن را در یخچال بگذارید تا سرد شود. قبل از سرو کردن، مقداری پنیر بزروی آن ریخته و با سبزیجات خرد شده ای که قبلا کنار گذاشته اید، تزئین کنید.

#### :مت*ذ Tip:*

ماست باعث خامه ای شدن این سوپ شده و نیروبخشی آن را افزایش می دهد. ماست را همراه با بقیه مواد و قبل از انتخاب برنامه سوپ نرم اضافه کنید.

سوپ را باً مقداری اسنک ترد و خوشمزه مانند نان شیرینی پفکی سرو کنید.

#### حساء الخيار والأفوكادو البارد

هذا حساء آخربارد منعش لفصل الصيف.

۲ أفوكادو ٥,٠ حبة خيار عصير ليمون حامض ٢ ملاعق كبيرة نعناع طازج ٢ ملاعق كبيرة كزبرة طازجة ملح وفلفل، حسب المذاق اختياري: ١٠٠ ملل من اللبن القليل الدسم كمية نعناع وكزبرة إضافية، جبنة الماعز للزينة

#### الخطوات:

- يُشطر الأفوكادو بالطول إلى اثنين وتُزال البذور بالملعقة، يُغرف اللبّ ويُقطع إلى مكعبات.
- يقشّر الخيار ويُقطّع إلى ٤ أجزاء، ثم يُقطّع إلى
- قطع من ۱ إلى ۲ سم. يمكن ترك بعض القشر
- على الخيار للحصول على لون شديد اللمعان. • توضع كل المكونات في آلة تحضيرالحساء،
- ويُضغط على برنامج مشروبات الفاكهة. • عندما يصبح الحساء جاهرًا، يُفتح الغطاء ويُسكب الحساء في حاوية. يوضع الحساء في البراد حتى يبرد تمامًا. قبل تقديم الحساء، تفتت فوقه كمية صغيرة من جبنة الماعز، وتُرشّ الأعشاب المفرومة المُحهّزة.

#### نصيحة:

ستؤدي إضافة اللبن إلى جعل هذا الحساء منعشًا وقشديًا أكثر. يجب إضافة اللبن مع كل المكونات قبل الضغط على برنامج مشروبات الفاكهة. يقدّم هذا الحساء مع بعض الوجبات الخفيفة الهشة اللذيذة المذاق، مثل شرائط العجين المورقة المحموزة.

↓ <sup>3 min</sup> \* 45

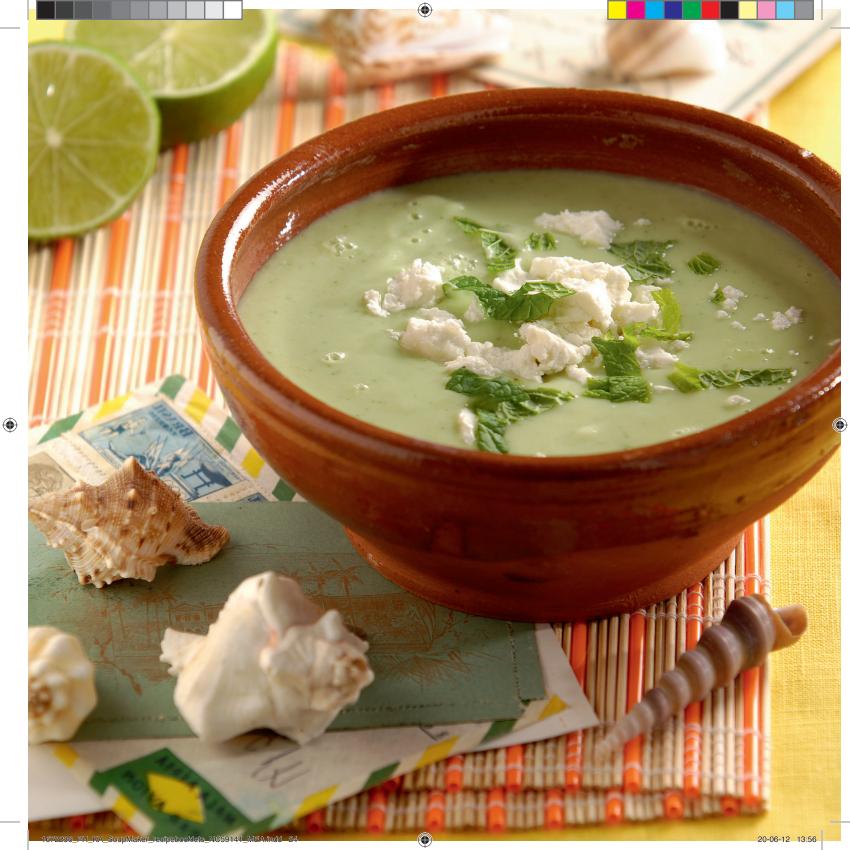

#### 

#### GAZPACHO

This cold summer soup can be served as a starter or a refreshing snack during a hot day.

200 g cucumber 500 g peeled tomatoes (can or fresh) 3 garlic cloves 100 g red pepper 100 g red onion 100 ml white wine vinegar 100 ml olive oil 1 tsp ground pepper salt

#### Steps:

- Cut the cucumber into 1cm pieces. Chop the tomatoes. Finely chop the garlic, red pepper and onion.
- Place all of the ingredients into the soup maker, close the lid and select the cream soup program.
- When the soup is ready, pour it into a large container and chill for at least 3 hours in the fridge before serving.

### Tip:

Cold soup needs to be seasoned well. If needed, add some more salt and pepper to taste.

#### گازاپاچو

این سوپ سرد تابستانه را می توان به عنوان پیش غذا یا یک میان وعده خنک در طول یک روز گرم تابستانی سرو نمود.

۲۰۰ گرم خیار ۵۰۰ گرم گوجه فرنگی پوست گرفته شده (کنسرو یا تازه) ۱۰۰ گرم فلفل دلمه ای قرمز ۱۰۰ میلی لیترسرکه سفید ۱۰۰ میلی لیترروغن زیتون ۱۰ قاشق چایخوری پودر فلفل

#### مراحل:

- خیار را به قطعات ۱ سانتی متری برش دهید.
   گوجه فرنگی ها را پوست بگیرید. سیر، فلفل
   دلمه ای قرمز و پیاز را ریز خرد کنید.
- همه مواد را داخل سُوَپَ ساز بریزید، درب را ببندید و برنآمه سوپ ریز را فشار دهید.
- وقتی سوب آماده شد، آن را در ظرف بزرگتری بریزید و بگذارید حداقل ۳ ساعت در یخچال بماند و سپس سرو کنید.

#### نکته:

نمک و فلفل سوپ سرد باید به اندازه کافی باشد. در صورت لزوم، برای مزه، مقدار بیشتری نمک و فلفل بریزید.

 $( \bullet )$ 

#### غازباتشو

يمكن تقديم هذا الحساء الصيفي البارد كمقبّل أو كوجبة خفيفة منعشة في الأيام الحارة.

> ۲۰۰ ج خيار ۵۰۰ ج طماطم مقشّرة (معلّبة أو طازجة) ۳۰ ج فلفل أحمر ۱۰۰ ج بصل أحمر ۱۰۰ ملل خل النبيذ الأبيض ۱۰۰ ملل من زيت الزيتون ۱۰ ملعقة صغيرة فلفل مطحون ملح

#### الخطوات:

- يُقطّع الخيار إلى قطع من ١ سم. تُفرم الطماطم.
   يُفرم الثوم والفلفل الأحمر والبصل بطريقة ناعمة.
- يُفرم الثوم والفلفل الأحمر والبصل بطريقة ناعمة. • توضع كل المكونات في آلة تحضير الحساء، يُغلق
- الغُطاء ويُضغط على برنامج الحساء القشدي. • عندما يصبح الحساء جاهزًا، يُسكب في حاوية كبيرة ويوضع في البراد لمدة ٢ ساعات على الأقل

#### نصيحة:

قىل تقدىمە.

يجب تتبيل الحساء البارد جيدًا. يمكن إضافة المزيد من الملح والبهار حسب المذاق، إذا لزم الأمر.

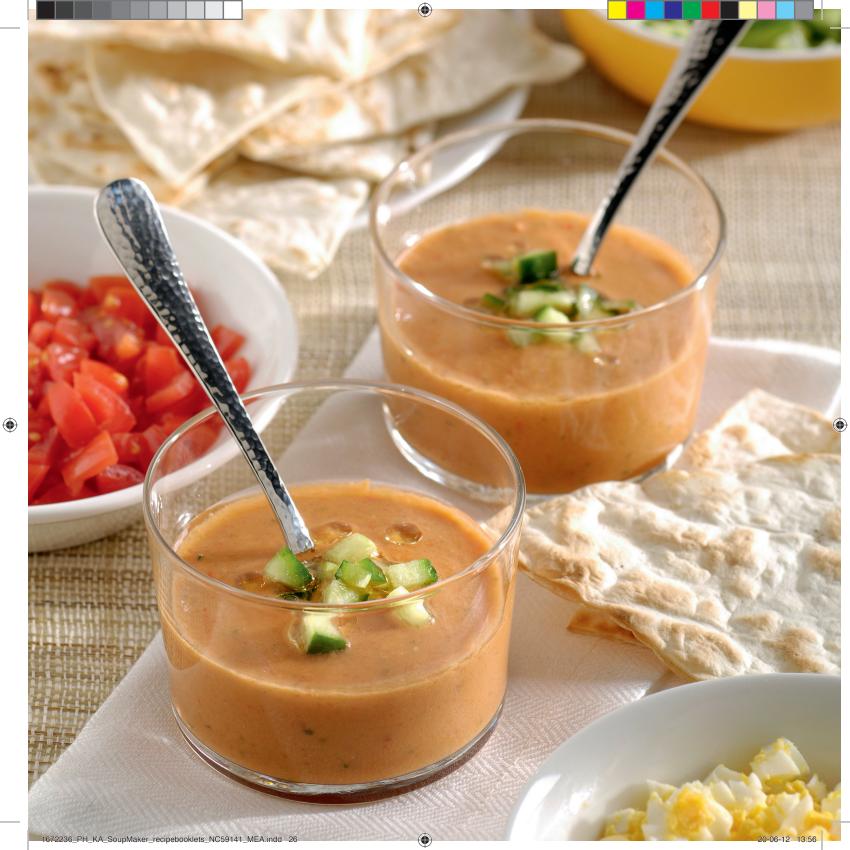

#### سوپ عدس با نودلیت

این سوپ نودل به خاطر وجود عدس غنی از پروتئین است، کم چربی بوده و بسیار سیرکننده است.

۱۰۰ گرم عدس سبز(۴ تا ۵ ساعت خیسانده شده) ۲ حبه سیر ۵۰ گرم پیاز خردشده ۲۰ گرم هویج ۲ قاشق غذاخوری روغن زیتون ۱۵۰ گرم گوجه فرنگی (کنسرو) ۵۰ گرم نودلیت نمک و فلفل جعفری خرد شده، برای تزئین

#### مراحل:

- آب عدس های خیسانده شده را خالی کنید و آن ها را در ظرف سوپ ساز بریزید.
- سیر و هویج را پوست بگیرید. سیر را ریز خرد کرده و هویج را قطعه قطعه کنید.
- بقیه مواد را در سوپ ساز بریزید، درب را ببندید و برنامه سوپ درشت را انتخاب کنید.
- وُقَتی سوپُ آماده شد، آن را در کاسه ها بریزید و با مقداری جعفری سرو کنید.

#### حساء العدس مع نودلز ERISTE NOODLES

حساء نودلز البيض السميك هذا غني بالبروتين نظرًا لوجود العدس، وهو قليل الدسم ومشبع جدًا.

۱۰۰ ج عدس أخضر(يُنقع في الماء لمدة ٤ إلى ٥ ساعات) ٥٠ ج بصل مفروم ٢٠ ملعقة كبيرة زيت الزيتون ١٠٠ جل طماطم (معلّبة) ٥٠ ملل مرق اللحم ٥٠ ج نودلز تركي eriste ملح وفلفل بقدونس مفروم للزينة

#### الخطوات:

- يصفّى العدس المنقوع من الماء ويوضع في آلة تحضير الحساء.
- يُقشَّر النوم والجزر. يُفرم النوم بطريقة ناعمة
   ويُقطع الجزر إلى قطع صغيرة.
   تُضاف المكونات المتبقية إلى آلة تحضير الحساء،
- تِّضاف المكونات المتبقية إلى آلة تحضير الحساء، يُغلق الغطاء ويُضغط على برنامج الحساء مع قطع خضار كبيرة.
- عندما يصبح الُّحساء جاهرًا، يُسكب في أوعية خاصة ويُقدّم مع القليل من البقدونس.

This thick egg noodle soup is high in protein because of the lentils, low in fat and very filling. 100 g green lentils (soaked in water for 4-5 hours) 2 garlic cloves 50 g chopped onion

LENTIL SOUP WITH

**ERISTE NOODLES** 

100 g carrots 2 tbsp olive oil 150 g tomatoes (can) 750 ml meat stock 50 g eriste noodles pepper & salt chopped parsley, to garnish

#### Steps: • Drain the soaked lentils and place them

- Peel the garlic and carrot. Finely chop
- the garlic and cut the carrot in bite-sized pieces.
- Add the rest of the ingredients to the soup maker, close the lid and select the chunky soup program.
- When the soup is ready, pour into bowls and serve with some parsley.

(+) 20 min

( )

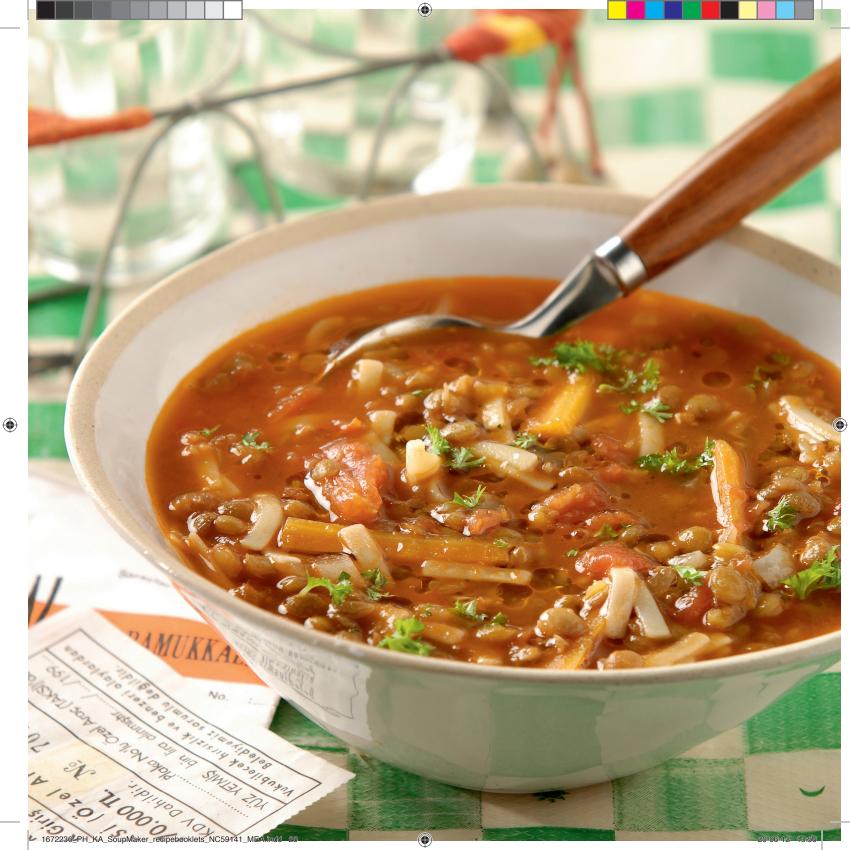

#### MULLIGATAWNY سوپ مالی گاتانی

این سوپ مالی گاتانی یک غذای خوشمزه است. طعم آن بعد از یک روز ماندن در یخچال بهتر هم می شود.

۲۰ گرم زنجبیل تازه ۲ حبه سیر ۵۰ گرم شاخه گرفس ۵۰ گرم هویج ۱۰۰ گرم پیاز خردشده ۲۰۰ گرم انبه یا سیب ۵۰ گرم برنج ۱۱ قاشق خانخوری زردچوبه ۸۵/ قاشق خانخوری زردچوبه ۲۰۰ میلی لیتر آب مرغ یا سبزیجات ۱۵ قاشق غذاخوری آب لیمو ۱۰ میلی لیتر ماست، گشنیز خرد شده تازه، برای تزئین

#### مراحل:

- زنجبیل و سیر را پوست گرفته و ریز خرد کنید.
   کرفس و هویج را خرد کنید. انبه را پوست گرفته
   و هسته آن را بگیرید یا سیب را برش های نازک
   بدهید. مرغ را به تکه های ۲ سانتی متری برش
   دهید.
- همه مواد به جزآب لیمو و موادی که برای تزئین کنار گذاشته اید، بقیه را داخل سوپ ساز بریزید، درب را ببندید و برنامه سوپ درشت را فشار دهید.
- وقتی سوب آماده شد، درب دستگاه را باز کنید و آب لیمو را در آن بریزید و هم بزنید. سوب را در کاسه ها بریزید و با مقداری ماست و برگ های خرد شده گشنیز ترئین کنید.

#### نکته:

این سوپ برای استفاده از باقی مانده های گوشت مناسب است. کافی است قبل از سرو کردن، مقداری گوشت پخته و خرد شده گوسفند، مرغ یا گوساله را در آن بریزید.

#### حساء المليجاتوني

هذا الحساء هو بحد ذاته وجبة لذيذة، ويصبح مذاقه أفضل بعد وضعه لمدة يوم واحد في البراد.

> ۲۰ ج زنجبیل طازج ۲۰ فصوص ثوم ۵۰ ج عیدان کرفس ۵۰ ج جزر ۱۰ ج مانغو أو تفاح ۲۰۰ ج صدر دجاج ۱۰ ملعقة کبیرة کرکم ۵۰ ملعقة کبیرة کرکم ۲۰۰ ملل مرق دجاج أو خضار ۱۰ ملعقة کبیرة عصیر لیمون حامض

#### الخطوات:

- يُقشِّر الثوم والزنجبيل ويُفرمان بطريقة ناعمة.
   يُقطِّع الكرفس والجزر إلى قطع صغيرة. تُقشَر المانغو وتُزال بذورها أو يُقطِّع التفاح إلى شرائح رقيقة. يُقطُّع الدجاج إلى قطع من ٢ سم.
- توضع كَل الْمكونات، بأستثناء عصير الليمون الحامض والزينة، في آلة تحضير الحساء، يُغلق الغطاء ويُضغط على يرنامج الحساء مع قطع
- المعنا ويتعمل على برامج الحسام مع تعطع خضار كبيرة. • عندما يصبح الحسام جاهرًا، يُفتح الغطاء ويُضاف
- عصير الليمون الحامض ويحرّك. يُوزّع الحساء على الأوعية الملائمة، ويُضاف بعض اللبن وبعض أوراق الكزبرة المفرومة.

#### نصيحة:

يُعد هذا الحساء مثاليًا لاستخدام بقايا قطع اللحم. يمكن إضافة بعض قطع لحم الضأن أو اللحم البقري أو الدجاج وتحريكها مع الحساء قبل تقديمه.

# 20 min

 $( \bullet )$ 

672236 PH\_KA SoupMaker recipebooklets NC59141 MEA.indd 31

- 50 g chopped onions 150 g mango or apple
- 200 g chicken breast

the fridge.

20 g fresh ginger

50 g celery sticks

2 garlic cloves

50 g carrots

- 50 g rice
- 1 tbsp turmeric
- 1⁄2 tsp ground cumin
- 630 ml chicken or vegetable stock
- pepper & salt 1 tbsp lemon juice
- 100 ml yoghurt, chopped fresh coriander, to garnish

This mulligatawny is a delicious meal in

itself. It gets even better after a day in

### Steps:

Tip:

- Peel and finely chop the ginger and garlic. Chop the celery and carrot in bite-sized pieces. Peel and stone the mango or thinly slice the apple. Cut the chicken into 2cm chunks.
- Place all of the ingredients, except for the lemon juice and garnishes, into the soup maker: Close the lid and choose the chunky soup program.
- When the soup is ready, open the lid and stir in the lemon juice. Divide the soup over bowls and finish with a dollop of yoghurt and some chopped coriander leaves.

' This soup is perfect for using up leftover meat. Simply stir in some cooked, chopped lamb, chicken of beef before serving.

#### 20-06-12 13:57

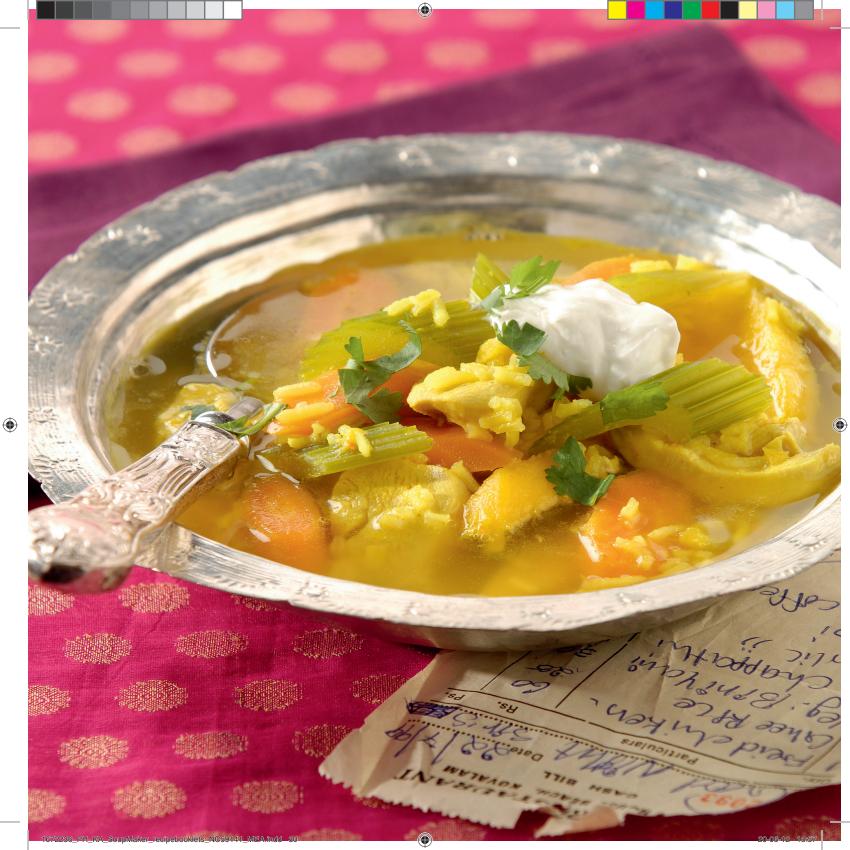

# 

#### سوپ رشته فرنگی و سبزیجات

این سوپ یک غذای کامل است.

۱۵۰ گرم کدو سبز ۱۵۰ گرم هویچ ۱۰۰ گرم رشته فرنگی خشک ۶۰ گرم پیازریز خردشده ۲۰۰ میلی لیترآب سبزیجات نمک و فلفل برای مزه پنیرپارمسان، برای تزئین

#### مراحل:

- کدو سبز را از طول دو نیم کرده و به قطعات ۲ سانتی متری برش دهید؛ هویج را پوست گرفته و به قطعات ۱ سانتی متری برش دهید.
- همه مواد را داخل سوپ ساز بریزید، درب را ببندید و برنامه سوپ درشت را فشار دهید.
- وقتی سوپ آماده شد، درب دستگاه را باز کرده و سوپ را داخل کاسه ها بریزید و با مقداری پنیر پارمسان تزئین کنید.

#### نکته:

اگر از رشته فرنگی تازه استفاده می کنید، آن ها را جداگانه بجوشانید و درست قبل از سرو کردن به سوپ اضافه نمایید.

#### حساء التورتيليني بالخضار

يُعد هذا الحساء وجبة كاملة.

١٥٠ ج كوسى ١٥٠ ج جزر ١٠٠ ج تورتيليني جافة ٢٠ ج بصل مفروم بطريقة ناعمة ٣٠ ملل مرق خضار ملح وفلفل، حسب المذاق جبنة بارميزان للزينة

#### الخطوات:

- ئشطر الكوسى إلى قسمين بالطول، ويُقطّع إلى قطع من ٢ سم؛ يُقشّر الجزر ويُقطّع إلى مكعبات
- من ١ سم. • توضع كل المكونات في آلة تحضير الحساء، يُغلق الفطاء ويُضغط على برنامج الحساء مع قطع حضار كبيرة.
- عندماً يصبح الحساء جاهزًا، يُفتح الغطاء ويُسكَب الحساء في أوعية خاصة. يُرشُ القليل من جبنة البارميزان.

#### نصيحة:

عند استخدام التورتيليني الطازجة، يجب غليها بشكل منفصل وإضافتها إلى الحساء مباشرةً قبل التقديم.

#### VEGETABLE TORTELLINI SOUP

This soup is a complete meal in a bowl.

150 g courgette
150 g carrot
100 g dried tortellini
60 g finely chopped onions
30 g finely chopped leek
700 ml vegetable stock
pepper & salt, to taste
Parmesan cheese, to garnish

Steps:
Halve the courgette lengthways and cut into 2 cm pieces; peel the carrot and cut into 1 cm cubes.

- Place all of the ingredients into the soup maker, close the lid and select the chunky soup program.
- When the soup is ready, open the lid, pour into bowls and sprinkle with some Parmesan cheese.

Tip: If you use fresh tortellini, boil them separately and add to the soup just before serving.

20 min

31

( )

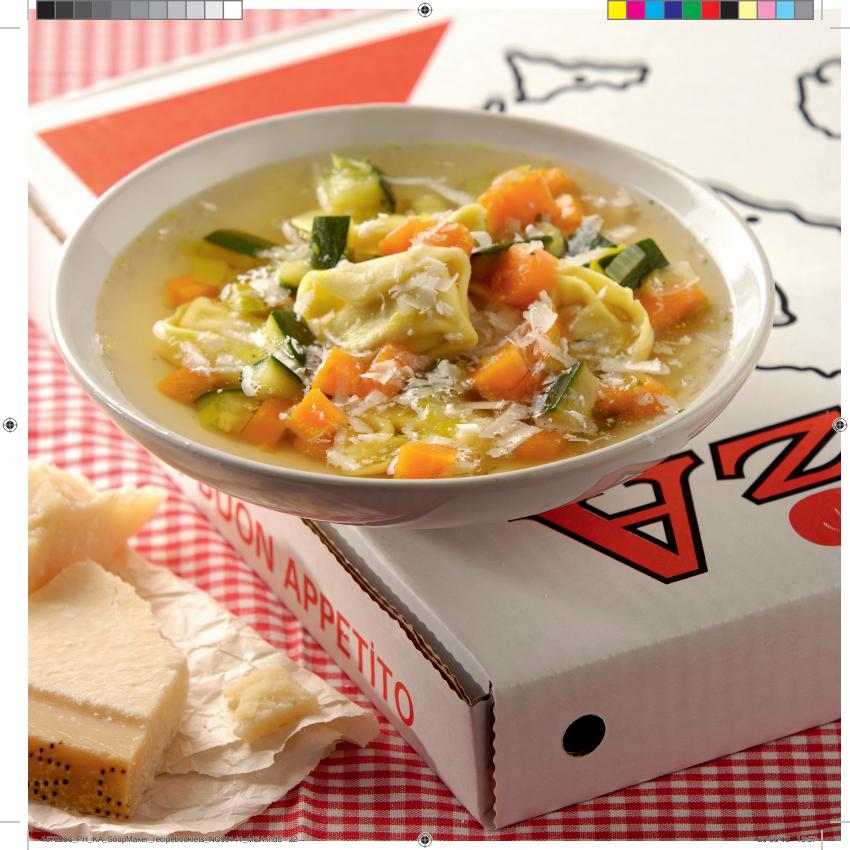

SPICY RED LENTIL AND SPINACH SOUP

Lentils soak up all of the flavours you put into your soup. This soup is light, yet hearty and vegetarian. To serve as a main course.

1 garlic clove 20 g fresh ginger 100 g carrot 100 g celery sticks 100 g cherry tomatoes 2 red chillies 150 g red lentils 730 ml vegetable stock pepper & salt, to taste 200g fresh spinach, natural yoghurt, to garnish

Steps:

- Peel and finely chop the garlic and ginger. Chop the carrot and celery into 1cm cubes. Quarter the cherry tomatoes and deseed and chop the chillies.
- Place all of the ingredients, except for the spinach and yoghurt, into the soup maker, close the lid and press the chunky soup program.
- When the soup is ready, open the lid, stir in the spinach and leave for 30 seconds.
- Serve in bowls or deep plates, topped with a dollop of yoghurt.

Tip:

Chickpeas are a nice addition to this soup. You can leave out the chillies if you prefer a non-spicy soup.

#### سوپ تند اسفناج و دال عدس

دال عدس همه ادویه هایی که به سوپ اضافه می کنید را جذب می کند. این سوپ سبک و در عین حال مقوی و برای افراد گیاهخوار مناسب است. به عنوان غذای اصلی سرو می شود.

۱ عدد سیر ۲۰ گرم زنجبیل تازه ۱۰۰ گرم شاخه گرفس ۱۰۰ گرم شاخه گیلاسی ۲۰ گرم دال عدس ۱۰۰ گرم دال عدس ۲۰۰ گرم اسفناج تازه، ماست طبیعی، برای تزئین

# مراحل:

- پوست سیرو زنجبیل را پوست گرفته و ریز خرد کنید. هویج و کرفس را به قطعات ۱ سانتی متری خرد کنید. گوجه های گیلاسی را چهار قاچ کرده و دانه های آن ها را بگیرید و فلفل ها را خرد کنید.
- همه مواد به جز اسفناج و ماست را داخل سوپ ساز بریزید، درب را ببندید و برنامه سوپ درشت را فشار دهید.
- وقتی سوپ آماده شد، درب را باز کرده و اسفناج را داخل آن بریزید و هم بزنید و ۳۰ تانیه صبر کنید.
- سوپ را داخل کاسه ها یا بشقاب های ته گود سرو کنید، مقدار کمی ماست روی سوپ بگذارید.

نکته:

نخود فرنگی گزینه مناسبی برای اضافه کردن به این سوپ است. اگرسوپ تند دوست ندارید می توانید فلفل ها را از

ا در سوپ بند دوست ندارید می توانید فلفل ها را از سوپ حذف کنید.

#### حساء العدس الأحضر والسبانخ بالنكهة الحارة

يمتص العدس كل النكهات التي تُضافٍ إلى الحساء. هذا الحساء خفيف، للنّه مغذً ونباتي في الوقت عينه ويمكن تقديمه كوجبة أساسية.

> فص ثوم واحد ۲۰ ج زنجبیل طازج ۱۰۰ ج عیدان کرفس ۲۰ غرام طماطم کرزیة ۱۰۰ جل مدس أحمر ۷۳۰ ملل مرق خضار ملح وفلفل، حسب المذاق

#### الخطوات:

- يُقسِّر الثوم والزنجبيل ويُفرمان بطريقة ناعمة.
   يُفرم الجزر والكرفس إلى مكعبات من ١ سم.
   تُقطع الطماطم الكرزية إلى ٤ أجزاء، وتُزال بذور الفلفل الأحمر ويُقطع.
- توضع كل المكونات، باستثناء السبانخ واللبن، في آلة تحضير الحساء، يُغلق الغطاء ويُضغط على برنامج الحساء مع قطع حضار كبيرة.
- عندماً يصبح الحساء جآهرًا، يُفتح الغطاء وتُضاف السبانخ وتحرّك. يُترك الخليط لمدة ٣٠ ثانية قبل تقديمه.
- يُقدّم الحساء في أوعية أو صحون غميقة، مع إضافة القليل من اللبن.

#### نصيحة:

يمكن إضافة الحمص إلى هذا الحساء. يمكن الاستغناء عن الفلفل الأحمر للحصول على حساء بدون نكهة حارة.

20 min

35

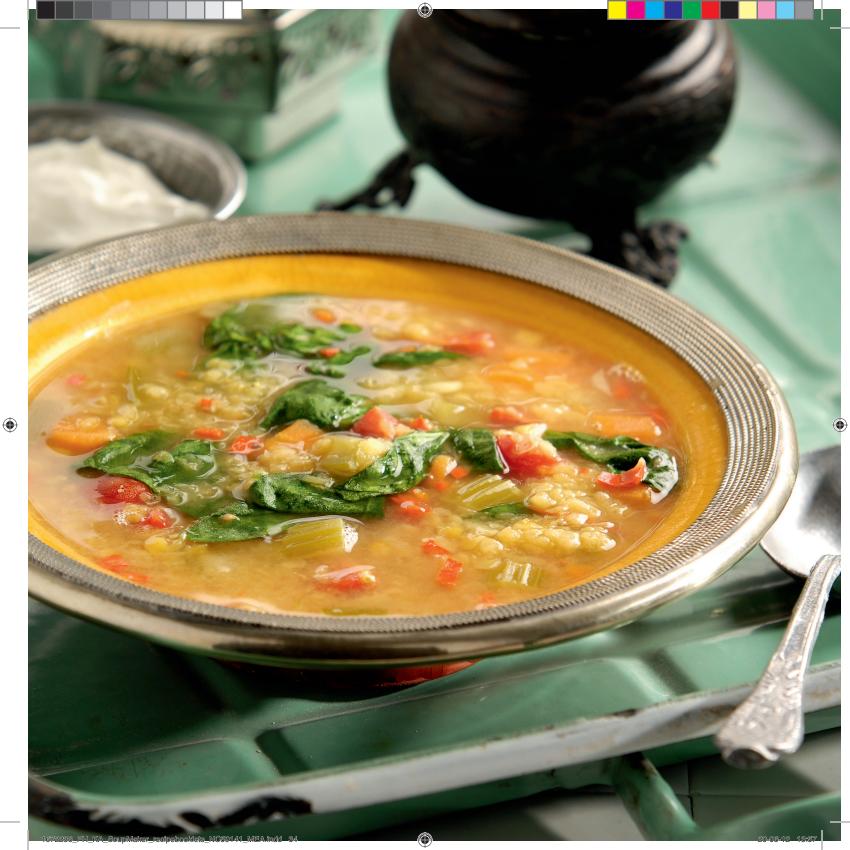

222

#### سوب اسفناج، تره فرنگی و لوبيا سفيد لعاب دار

لوبيا سفيد لعاب دار همراه با اسفناج طعم مُعطر و ترکیب نرم و یکدنستی را ارائه می ..10.1

۱ عدد سیر ۲۰۰ گرم تره فرنگی ۵۰ گرم پیاز خردشده ت کرم پیر بر مرد سد. ۲۰۰ گرم لوبیا سفید لعاب دار، آب کنسرو تخلیه شده ۱ برگبو نمکٌ وَ فلفل ۷۵۰ میلی لیتر آب سبزیجات ۲۰۰ گرم برگ های جوان اسفناج

#### مراحل:

- سیر را پوست گرفته و ریز خرد کنید. تره فرنگی را ریز برش دهید.
- همه مواد به جز اسفناج را داخل سوپ ساز بریزید، درب را ببندید و برنامه سوپ درشت را فشار دهید.
- وقتی سوّپ آماده شد، درب را باز کرده و اسفناج را داخل آن بریزید. ۳۰ ثانیه صبر کنید و سپس سرو نمایید.

#### نکته:

برای بیشتر شدن سوپ، می توانید قبل از جوشیدن، ۵۰ گرم برنج یا جو به سوپ اضافه کنید یا وقتی سوب آماده شد در آن ۵۰ تا ۱۰۰ گرم پاستای پخته شده بریزید.

۲

#### SPINACH, LEEK AND **CANNELLINI SOUP**

The creamy cannellini bean has a smooth texture and nutty flavour and works wonders when combined with spinach.

1 garlic clove 200 g leek 50 g chopped onions 200 g cannellini beans, drained 1 bay leaf pepper & salt 750 ml vegetable stock 200 g baby spinach leaves

Steps:

#### • Peel and finely chop the garlic. Finely slice the leek.

- · Place all of the ingredients, except for the spinach, into the soup maker, close the lid and select the chunky soup program.
- When the soup is ready, open the lid and stir in the spinach. Leave for 30 seconds before serving.

Tip:

You can add 50 g rice or barley to the soup before boiling or 50 – 100 g cooked pasta when the soup is ready to make this soup more substantial

#### حساء السبانخ والكرّاث والكانيليني

تتميز فاصولياء الكانيليني القشدية بقوام ناعم ونكهَةَ جوزَيةَ، ويكونَ مَذَاقها رائعًا عُندَ إضافتها إلى السبانخ.

- فص ثوم واحد ۲۰۰ ج کرّاِث ٥٠ ج بصّل مفروم ٢٠٠ فاصولياء الكانيليني، مصفّاة من الماء ۱ ورقة غار ملح وفلفلً ۲۰۰ ملل مرق خضار ۲۰۰ ج أوراق سبانخ صغیرة

#### الخطوات:

- ئقشّر الثوم ويُفرم بطريقة ناعمة. يُقطّع الكرّاث إلى شرائح رقيقة.
- توضع كل المكونات، باستثناء السبانخ، في آلة تحضير الحساء، يُغلق الفطاء ويُضغط على برنامج
- الحساءً مع قطع خضار كبيرة. عندما يصبح الحساء جاهزاً، يُفتح الغطاء وتُضاف السبانخ وتحرّك. يُترك الخليط لمدة ٣٠ ثانية قبل تقديمه.

#### نصحة:

يمكن إضافة ٥٠ ج من الأرزأو الشعير إلى الحساء قبل غليه، أو ٥٠ إلى ١٠٠ ج من المعكرونة المطبوخة عندما يصبح الحساء جاهزًا للحصول على حساء غنى ومشبع.

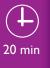

55

( )

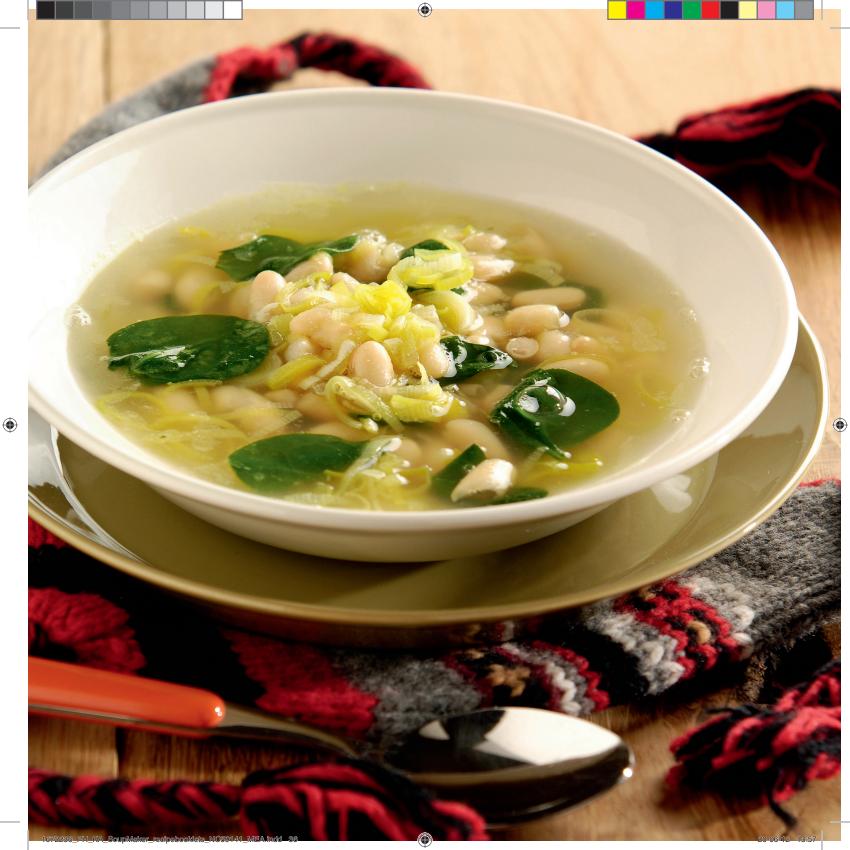

#### سوپ غليظ با برنج

این سوپ ادویه ای از سبزیجات، برنج و لوبیا تهیه می شود: غذایی سالم و سیر کننده که تهیه آن آسان است.

۱ عدد سیر ۷۵ گرم پیاز ۷۵ گرم هویج ۷۵ گرم لوبیا سبز ۵۰ گرم رازیانه ۷۵ گرم مارچوبه سبز ۵۰ گرم ندرت شیرین (کنسرو)، آب کنسرو تخلیه شده ۸۰ گرم برنج ۱ برگبو ۶۰ شاخه آویشن ۸۰ شاخه آویشن

# مراحل:

- پیاز و سیر را کاملا ریز کنید. هویج ها و کدو سبز را به قطعات کوچک خرد کنید. لوبیا سبزها، رازیانه، مارچوبه را خرد کنید و گوجه فرنگی ها را به چهار قسمت تقسیم کنید.
  - همه مواد را داخل سوپ ساز بریزید، درب را ببندید و برنامه سوپ درشت را فشار دهید.
- وقتی سوب آماده شد، درب دستگاه را باز کرده و سوب را در کاسه ها بریزید. قبل از سرو به خاطر داشته باشید که برگبو را خارج کنید.

# نکته:

به جای برنج می توانید از جو در این سوپ استفاده کنید.

#### حساء المينيستروني الصيفي مع الأرز

تُضاف إلَّى هذا الحساء الكامل النكهات الخضار والأرز والفاصوليا: هذا الحساء صحي، مشبع وسهل التحضير.

> فص ثوم واحد ۷۰ ج بصل أخضر ۷۰ ج جزر ۷۰ ج کوسی ۵۰ ج فاصولیاء خضراء ۷۰ ج هلیون أخضر ۵۰ ج ذرة حلوة (معلبة)، مصفّاة من الماء ۵۰ ج أرز ۱۰۰ ملل مرق خضار ۲۰۰ ملل مرق خضار ۲۰۰ ملل مرق خضار ۲۰۰ ملل مرق خضار

# الخطوات:

- يُفرم الثوم والبصل الأخضر بطريقة ناعمة. يُفرم الجزر والكوسى إلى مكعبات صغيرة. تُقطّع الفاصولياء الخضراء والهليون إلى قطع صغيرة وتُقطِّع الطماطم إلى ٤ أجزاء.
- توضع كل المكونات في آلةُ تحضير الحساء، يُغلق الغطاء ويُضغط على برنامج الحساء مع قطع خضار كسرة.
- عندماً يُصَبِّح الحساء جاهرًا، يُفتح الغطاء ويُسكب الحساء في أوعية ملائمة. يجب إخراج ورقة الغار من الحساء قبل تقديمه.

# نصيحة:

يمكن أيضًا استخدام الشعير بدلاً من الأرز في هذا الحساء.

( )

# SUMMER MINESTRONE WITH RICE

This full-flavoured broth is brimming with vegetables, rice and beans: it's healthy, filling and easy to make.

1 garlic clove 75 g spring onions 75 g carrots 75 g courgette 75 g green beans 50 g fennel 75 g green asparagus 75 g cherry tomatoes 50 g sweetcorn (can), drained 50 g rice 600 ml vegetable stock 1 bay leaf 6 stalks thyme pepper & salt

Steps:

Tip:

- Finely chop the garlic and spring onions. Chop the carrots and courgette into small cubes. Cut the green beans, fennel, asparagus into bite-sized pieces and quarter the tomatoes.
- Place all of the ingredients into the soup maker, close the lid and select the chunky soup program.
- When the soup is ready, open the lid and pour into bowls. Remember to remove the bay leaf before serving.

Instead of rice, you can also use barley in this soup.

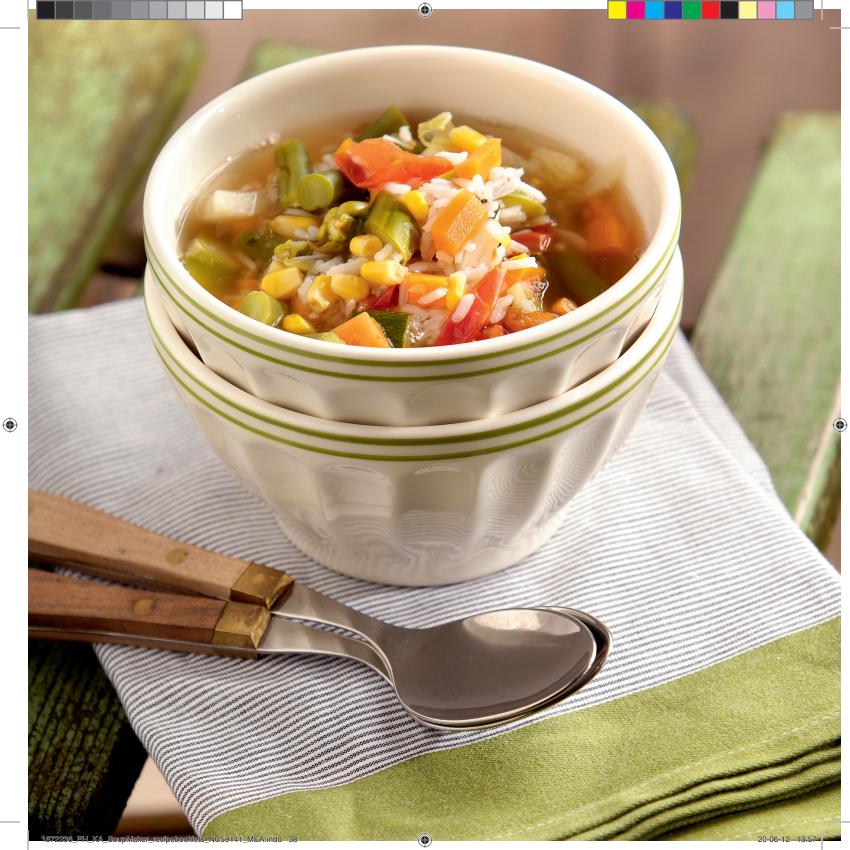

#### EASY CHICKEN SOUP

Chicken soup can be made from scratch by making a stock from chicken, chicken bones or leftovers. But for a chicken soup without the hassle, you can use this quick recipe instead.

120 g carrots
300 g chicken breast
60 g chopped onions
120 g sweet corn, drained
600 ml chicken stock
pepper & salt
1 table spoon chopped parsley
6 stalks thyme
extra chopped parsley, to garnish

Steps:

- Peel the carrot and cut into 1 cm cubes. Chop the chicken into 2 cm pieces.
- Place the ingredients into the soup maker, close the lid and press the chunky soup program.
- When the soup is ready, open the lid, pour into bowls and sprinkle with some chopped parsley.

Tip:

You can also add celery stalks, bell pepper or other vegetables to this soup.

#### سوپ ساده مرغ

سوپ مرغ را می توان با آب مرغ، با استفاده از استخوان های مرغ یا باقی مانده های آن تهیه کرد. اما برای تهیه سوپ مرغ بدون زحمت می توانید از این دستور غذایی استفاده کنید.

> ۱۲۰ گرم هویج ۳۰۰ گرم سینه مرغ ۶۰ گرم پیاز خردشده ۱۲۰ گرم ذرت شیرین، آب کنسرو تخلیه شده ۵۰۰ و فلفل ۱ قاشق غذاخوری جعفری خرد شده ۶ شاخه آویشن جعفری خرد شده اضافی، برای تزئین

# مراحل:

- پوست هویج را گرفته و به قطعات ۱ سانتی متری برش دهید. مرغ را به قطعات ۲ سانتی متری خرد کنید.
- مواد سوپ را داخل سوپ ساز بریزید، درب را ببندید و برنامه سوپ درشت را فشار دهید.
- وقتی سُوبٌ آماده شُد، دُرب دُستگاهُ را باز کرده و سوپ را داخل کاسه ها بریزید و با مقداری جعفری خرد شده تزئین کنید.

# نکته:

می توانید کرفس، فلفل دلمه ای یا سبزیجات دیگر نیز به این سوپ اضافه کنید.

 $( \bullet )$ 

#### حساء الدجاج السهل

يمكن تحضير حساء الدجاج من البداية، عن طريق تحضير المرق من الدجاج أو عظام الدجاج أو البقايا. ولكن، يمكن استخدام هذه الوصفة السريعة لتحضير الحساء بدون أي عنام

> ١٢٠ ج جزر ٣٠٠ ج صدر دجاج ٢٠ ج بصل مفروم ١٢٠ ج ذرة حلوة (معلّبة)، مصفّاة من الماء ٢٠ ملل مرق دجاج ملح وفلفل ٢ ملعقة طعام كبيرة بقدونس مفروم كمية إضافية من البقدونس المفروم للزينة

# الخطوات:

- يُقشَر الجزر ويُقطّع إلى مكعبات من ٢ سم. يُقطّع الدجاج إلى قطع من ٢ سم.
- توضع كلّ المكونات في آلة تحضير الحساء، يُغلق الفطاء ويُضغط على برنامج الحساء مع قطع حضار كبيرة.
- عندماً يُصَبِّح الحساء جاهزًا، يُفتح الغطاء ويُسكَب الحساء في أوعية خاصة. يُرشَ القليل من البقدونس المفروم.

#### نصيحة:

يمكن أيضًا إضافة سيقان الكرفس أو الفلفل الحلو أو بعض الخضار إلى هذا الحساء.

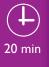

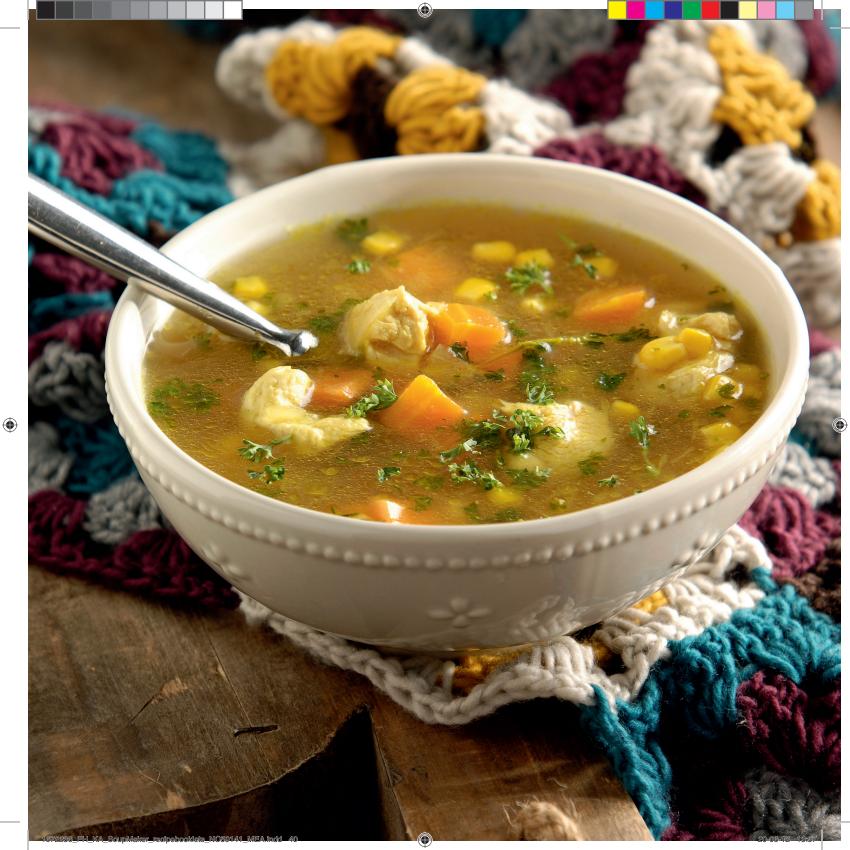

#### سوپ ترخينه

ترخينه، مخلوطی از آرد، ماست، پياز، گوجه فرُنگَى و فلفلَ سبز آبَ گرفته شدةٌ اُستَ که اصل آین سوپ سنتی ترکی را تشکیل می دهد.

•

۳٫۵ قاشق غذاخوری ترخینه ۳٫۵ قاشق غذاخوری پوره گوجه فرنگی ا,۲ لیتر آب سبزیجات ۱ قاشق غذاخوری کره اختياري: ١ قَاشُقٌ چَايِخوري نمك\*

# مراحل:

- مواد سوب را داخل سوب ساز بریزید، درب را ببندید و برنامه سوپ ریز را فشار دهید.
- وقتی سوب آماده شد، درب دستگاه را باز کرده و سوپ را داخل فنجان یا کاسه های مناسب بريزيد.

# نکته:

\*ترخينه معمولا شور است. بسته به مخلوطي که خریداری می کنید و نمکی که دارد، نمک اضافه کنید.

#### ترخانة كورباسي (TARHANA CORBASI)

تشكّل الترخانة، خليط مختمر ومجفّف من الطحين وأللبن والبصل والطماطم والفلفل الأخضّر، أُسانس هذا الحُساء التركيُ التقليدي.

> ٣,٥ ملاعق كبيرة ترخانة ٥,٥ ملاعق كبيرة طماطم مهروسة ۱٫۲ ل مرق خضار ۱ ملعقة كبيرة زبدة اختياري: ملعقة ملح صغيرة\*

# الخطوات:

- يوضع كل المكونات في آلة تحضير الحساء، يُغلق العطاء ويُضغط على برنامج الحساء القشدي.
- عندما يصبح الحساء جاهزاً، يُفتح الغطاء ويُسكب
  - الحساء في أوعية أو أكواب ملائمة.

## نصحة:

\*تكون الترخانة عادةً مالحة المذاق. يمكن إضافة الملح حسب المذاق، تبعًا للخلطة المشتراة.

#### **TARHANA CORBASI**

Tarhana, a fermented and dehydrated mix of flour, yoghurt, onions, tomatoes and green peppers forms the base of this traditional Turkish soup.

3<sup>1</sup>/<sub>2</sub> tbsp tarhana 3<sup>1</sup>/<sub>2</sub> tbsp tomato purée 1.2 I vegetable stock 1 tbsp butter optional: 1 tsp salt\*

# Steps:

- · Place all of the ingredients into the soup maker, close the lid and press the cream soup program.
- When the soup is ready, open the lid and pour into suitable cups or bowls.

Tip:

\*Tarhana is usually already quite salty. Depending on the blend you buy, add salt to taste.

23 min

21

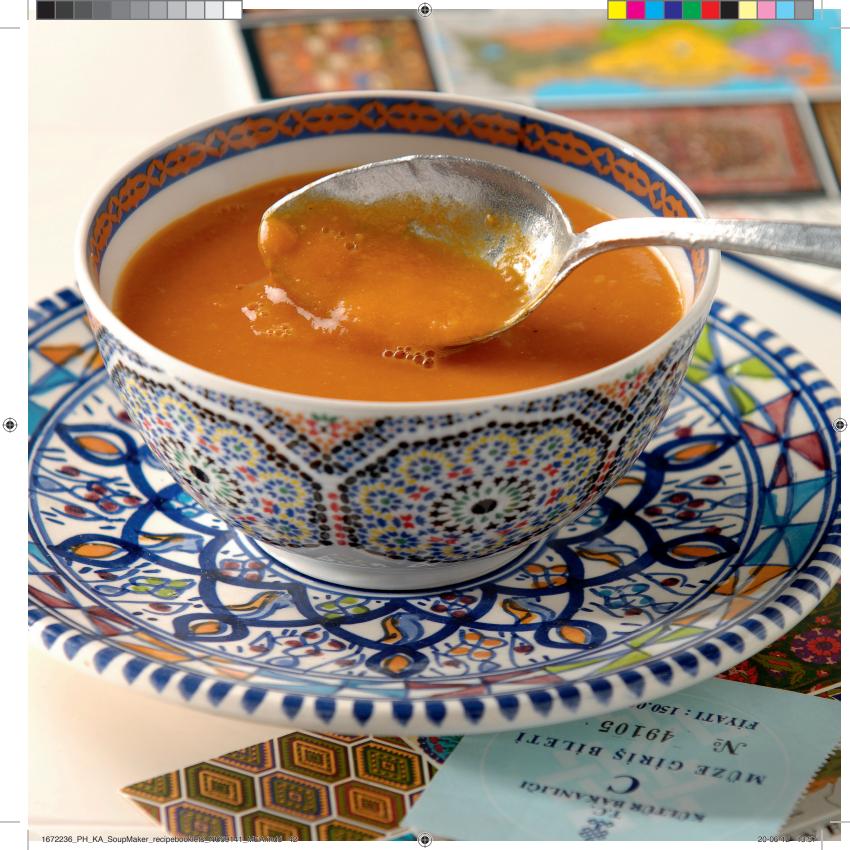

#### SWEET CORN SOUP WITH **BEEF BACON**

This soup is a great way to celebrate summer. It can serve as a starter dish but also as a hearty lunch when served with some bread.

# Soup:

500 g sweetcorn (can), drained 70 ml cream 630 ml vegetable stock pepper & salt, to taste optional: sprigs of coriander 4 rashers (beef) bacon and extra coriander leaves, to garnish

# Steps:

- · Place all of the soup ingredients into the soup maker. Close the lid and press the cream soup program.
- Meanwhile, prepare the bacon, Fry the bacon rashers in a dry frying pan. Remove from the pan and drain on kitchen paper.
- When the soup is ready, open the lid and pour the soup into the bowls.
- Crumble the bacon on top, sprinkle with coriander leaves and ground pepper to taste.

# Tip:

You can use fresh corn for this soup, Remove the corn kernels from about 6-8 cobs. Spice it up by adding 1 tsp red pepper paste.

### سوب ذرت شیرین با گوشت نمک زده گوساله

با این سوپ تابستان را جشن بگیرید. از آن به عنوان پیش غذا استفاده کنید و یا سوپ را به عنوان یک ناهار مقوی همراه با نان سرو

# سوب:

۵۰۰ گرم ذرت شیرین (کندسرو)، آب کندسرو تخلیه شدە ۷۰ میلی لیتر خامه ۶۳۰ میل لیتر آب سیزیجات نمک و فلفل برای مزه اختیاری: شاخه های گشنیز ۴ ورقه نازک گوشت نمک زده (گوساله) و برگ های اضافی گشنیز، برای تزئین

# مراحل:

- مواد سوپ را داخل سوپ ساز بریزید. درب را ببندید و برنامه سوپ ریز را فشار دهید.
- در این فاصله، گوشت را آماده کنید. ورقه های نازُکٌ گُوشت را دُر ماهی تابه سرخ کنیدٌ. آن ها را از ماهی تابه بیرون بیاورید و روی کاغذ آشپزخانه خشک کنید.
  - وقتی سوی آماده شد، درب دستگاه را باز کرده و سوب را داخل کاسه ها بریزید.
  - گوشت را روی سوپ بریزید، روی آن برای مزه، برگ گشنیز و فلفل سیاه بپاشید.

 $( \bullet )$ 

# :d:Si

می توانید از ذرت تازه برای این سوپ استفاده کنید. دانه های ذرت ۶ تا ۸ ذرت را جدا کنید. ۱ قاشق چاپخوری سس قرمز تند اضافه کنید.

#### حساء الذرة الحلوة مع اللحم البقري المقدد

يُعد هذا الحساء طريقة رائعة للاحتفال بَقدوم فصل الصيفُ. يمكُن تقديمه كمقبّل وأيضًا كغداء مغذً عند تقديمه مع بعض الخبز.

## الحساء:

٥٠٠ ج ذرة حلوة (معلَّبة)، مصفَّاة من الماء ۷۰ ملل قشدة ٦٣٠ ملل مرق خضار ملح وفلفل، حسب المذاق اختیاری: أغصان کزبرة ٤ شُرائح رقيقة من اللحم المقدد (بقرى) وأغصان كزيرة أضافية للزينة

# الخطوات:

- توضع كل مكونات الحساء في آلة تحضير الحساء، يُغلق الغطاء ويُضغط على برنامج الحساء القشدي.
- فى هذه الأثناءً، يُحضّر اللحم المقدد. تُقلى شرائح اللَّحم المقدد في مقلاة خالية من الزيوت. تجفِّفُ شرائح اللحم على الورق بعد إخراجها من المقلاة.
- عندما يصبح الحساء جاهزا، يُفتح الغطاء ويُسكب الحساء في أوعية ملائمة.
  - يفتّت اللحم البقرى فوق الحساء، وتُرشّ أوراق. الكزيرة والبهار المطحون حسب الذوق.

## نصحة:

بمكن استخدام الذرة الطازحة لتحضير هذا الحساء. تُزال حبوب الذرة من حوالي ٦ إلى ثمانية أكواز ذرة. لتتبيل الحساء، تُضاف ملعقة صغيرة من معجون الفلفل الأحمر.

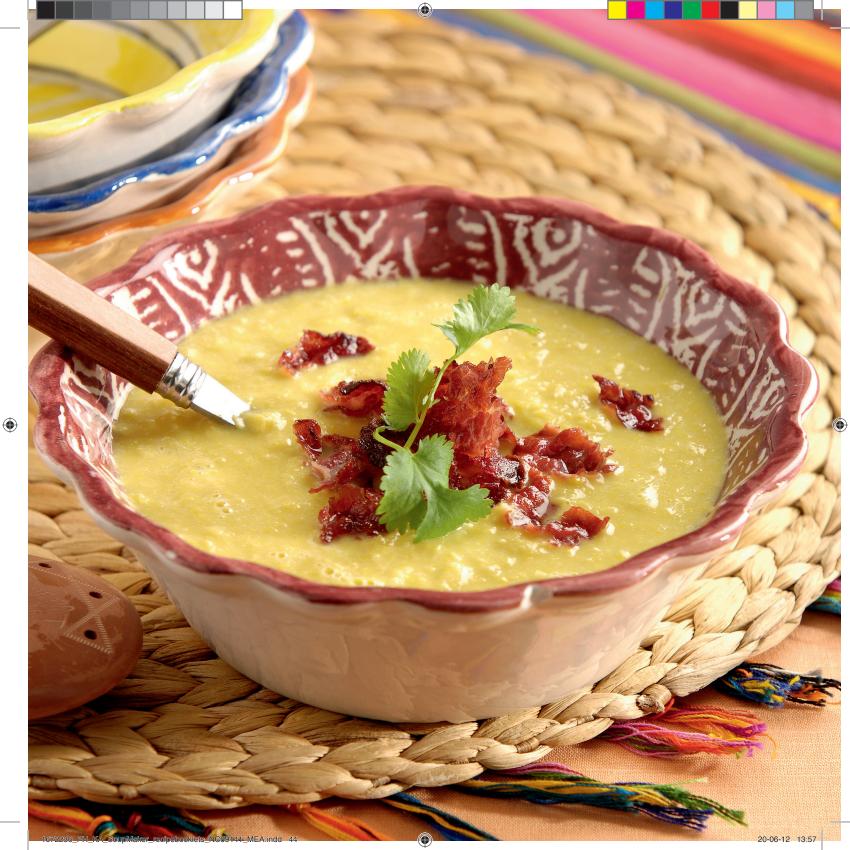

>>> (©)

#### سوپ کدو سبز

کدو سبزیک سبزی همه کاره است. طعم آن با سبزیجات تازه، مقداری ادویه یا با پنیر عالی است.

۶۵۰ گرم کدو سبز ۱۰۰ گرم پیاز خردشده ۱ عدد سیر ۴۵۰ میلی لیترآب سبزیجات ۱ قاشق چایخوری پونه خرد شده تازه اختیاری: ۶۰ گرم پنیر دُلسلات یا گورگونزولا، برای تزئین

# مراحل:

- کدو سبز را از طول برش دهید و به قطعات ۲ سانتی متری تقسیم کنید.
- همه مواد را در سوپ ساز بریزید و برنامه سوپ ریز را انتخاب کنید.
- وقتی آماده شد، درب سوپ ساز را باز کنید و سوپ را در کاسه ها یا بشقاب های ته گود بریزید. می توانید مقداری پنیر داخل سوپ بریزید و هم بزنید یا هنگام سرو کردن روی سوپ ها بپاشید.

# نکته:

این سوب با سبزیجات سبز تازه مانند مریم گلی، ریحان یا ترخون بسیار خوشمزه است. می توانید آن را داغ یا سرد سرو کنید.

#### حساء كريمات الكوس

يُعد الكوسى من الخضار المتعددة الاستعمالات. إنه يتميّز بمذاق رائع عند استخدامه مع الأعشاب الطازجة أو بعض التوابل أو مع الجبنة.

٦٥٠ ج کوسی ١٠٠ ج بصل مفروم فص ثوم واحد ٥٠ ملل مرق خضار ١ ملعقة صغيرة زعتربري مجفّف مفروم اختياري: ٦٠ ج جبنة دولشيلاتي أو غورغونزولا النه: ڦ

# الخطوات:

- يُقطّع الكوسى إلى ٤ أجزاء بالطول، ويُقطّع إلى قطع من ٢ سم.
  - قطع من ٢ سم. • توضع كل المكونات في آلة تحضير الحساء، ويُضغط على برنامج الحساء القشدي.
- عندما يصبح الحساء جاهرًا، يُفتح الغُطاء ويُسكب الحساء في أوعية أو صحون غميقة. يمكن إضافة بعض الجبنة وتحريكها مع الحساء، عند الرغبة، أو رش الجبنة فوق الحساء عند تقديمه.

#### نصيحة:

يكون مذاق الحساء رائعاً أيضًا عند إضافة الأعشاب الخضراء الطازجة مثل المريمية أو الحبق أو الطرخون إليه. يمكن تقديم هذا الحساء ساخناً أو باردًا.

# CREAM OF COURGETTE

Courgette is such a versatile vegetable. They taste great with fresh herbs, some spices or with cheese.

650 g courgette
100 g chopped onions
1 garlic clove
450 ml vegetable stock
1 tsp chopped fresh oregano optional: 60g Dolcelatte or Gorgonzola cheese, to garnish

• Quarter the courgette lengthways and cut into 2cm pieces.

Steps:

Tip:

- Place all of the ingredients into the soup maker, and select the cream soup program.
- When ready, open the lid and pour the soup into bowls or deep plates. You can stir in some cheese if you like, or sprinkle it on top when serving.

This soup is also great with fresh green herbs like sage, basil or tarragon. You can serve it hot or cold.

 $\oplus$ 

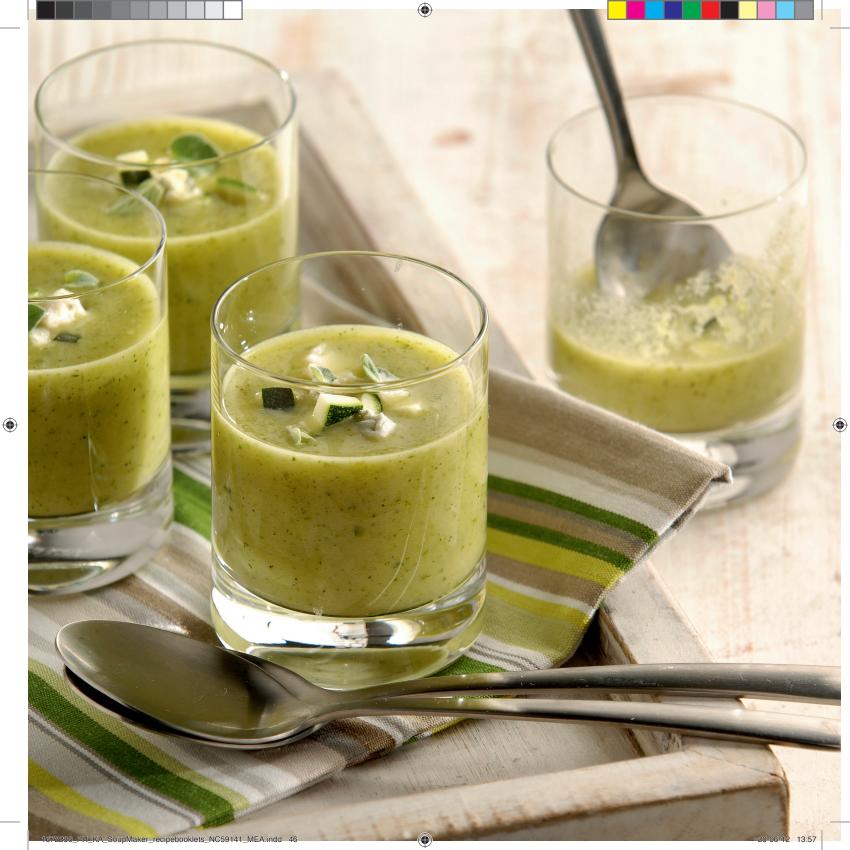

#### FRESH BEETROOT SOUP

This colourful and nutritious soup can be served hot or cold.

Peel the beetroot and cut into 2 cm cubes.

Place the beetroot, stock and onions into

· Select cream soup program and wait until

• When the soup maker is ready, open the

lid and stir in the sour cream. Season to

· Pour the soup into bowls and finish with

You can make this soup with kohlrabi

(German turnip) instead of beetroot.

You can use beef stock instead of

the soup maker, and close the lid.

the soup maker is ready.

400 g beetroot 700 ml vegetable stock 50 g chopped onions 150 ml sour cream pepper & salt fresh dill, to garnish

Steps:

taste.

Tip:

some dill.

vegetable stock.

#### سوپ چغندر تازه

این سوپ رنگارنگ و مغذی را می توانید داغ یا سرد سرو کنید.

 $( \blacklozenge$ 

۴۰۰ گرم چغندر ۷۰۰ میلی لیتر آب سبزیجات ۵۰ گرم پیاز خردشده ۱۵۰ میلی لیتر خامه ترش نمک و فلفل شوید تازه، برای تزئین

# مراحل:

- پوست چغند را گرفته و آن را به قطعات ۲ سانتی متری برش دهید. چغندر، آب سبزیجات و پیازها را در سوپ ساز بریزید و درب را ببندید.
  - برنامه سوپ ریز را انتخاب کنید و صبر کنید که سوپ آماده شود.
- وقتی سوب آماده شد، درب را باز کنید و خامه ترش را اضافه کرده و هم بزنید. برای طعم نمک و فلفل بزنید.
- سُوپ را دُر کاسه ها ریخته و با مقداری شوید تزئین کنید.

# نکته:

می توانید دراین سوپ به جای چغندراز کلم قمری (شلغم آلمانی) استفاده کنید. به جای آب سبزیجات می توانید از آب گوشت استفاده کنید.

۲

#### حساء الشمندر الطازج

يمكن تقديم هذا الحساء الملون والمغذي باردًا أو ساخنًا.

> ٤٠٠ ج شمندر ٧٠٠ ملل مرق خضار ٥٠ ج بصل مفروم ١٥٠ ملل قشدة حامضة ملح وفلفل شبت طازج للزينة

# الخطوات:

- يُقشِّر الشمندر ويُقطَّع إلى مكعبات من ٢ سم. يوضع الشمندر ومرق الخضار والبصل في آلة تحضير الحساء، ويُغلق الغطاء.
- يُضغط على برنامج الحساء القشدي، ويجب
- الانتظار حتى تصبح آلة تحضير الحسّاء جاهزة.
- عندما تصبح آلة تحضير الحساء جاهزة، يُفتّح الغطاء وتُضاف القشدة الحامضة إليه وتُحرّك.
   ويُضاف الملح والبهار للتتبيل حسب الذوق.
- ويطافئ الملح والبهار سلبيل خلسه الدوق. • يُسكب الحساء في أوعية ملائمة ويُضاف بعض الشت.

## نصيحة:

يمكن تحضير هذا الحساء باستخدام الكرنب السلقي (لفت نبات ألماني) بدلاً من الشمندر. يمكن استخدام مرق اللحم البقري بدلاً من مرق الخضار.

23 min

( )

#### 20-06-12 13:57

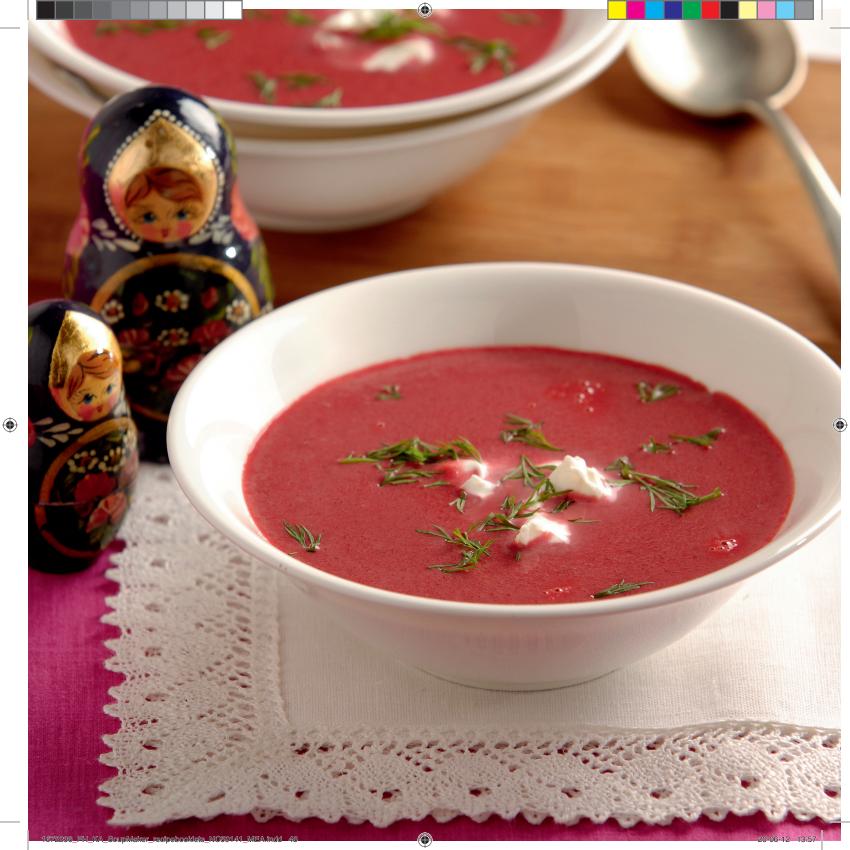

#### CUMIN FLAVORED VELVETY PUMPKIN SOUP

Pumpkin is an icon of the harvest season. Its rich taste pairs well with bold spicy flavours.

400 g pumpkin 100 g potatoes 50 g chopped onions 1/2 tsp ground cumin 600 ml vegetable stock pepper & salt, to taste feta cheese, to garnish

Steps:

#### Halve the pumpkin and scoop out the seeds. Cut the pumpkin into 2 cm cubes. You can use the skin. Peel and cut the potato into 2 cm cubes.

- Place the ingredients into the soup maker, close the lid and press the cream soup program.
- When the soup is ready, open the lid and pour into bowls. Some crumbled feta is a great finish to this soup.

Tip:

You can vary the flavour of this soup by using some other spices, like ground coriander; fennel seeds or a combination.

# سوپ کدو حلوایی با طعم زیرہ

کدو حلوایی نشانه فصل برداشت است. طعم قوی آن با ادویه های تند بسیار همخوانی دارد.

> ۴۰۰ گرم کدو حلوایی ۱۰۰ گرم سیب زمینی ۵٫۰ قاشق چایخوری پودر زیره سبز ۲۰۰ میلی لیتر آب سبزیجات نمک و فلفل برای مزه پنیر فتا، برای تزئین

# مراحل:

- کدو حلوایی را دو نیم کرده و دانه ها را بیرون بیاورید. کدو را به قطعات ۲ سانتی متری برش دهید. می توانید از پوست کدو استفاده کنید. پوست سیب زمینی را گرفته و به قطعات ۲ سانتی متری برش دهید.
- مواد سوپ را داخل سوپ ساز بریزید، درب را ببندید و برنامه سوپ ریز را فشار دهید.
- وقتی سُوبٌ آماده شُد، دُرَب دستگاه را باز کرده و سوپ را در کاسه ها بریزید. مقداری پنیر فتا یک تزئین عالی برای این سوپ است.

# نکته:

می توانید طعم سوپ را با استفاده از ادویه های دیگر مانند گشنیز خرد شده، تخم رازیانه یا ترکیبی از آن ها تغییر دهید.

 $( \bullet )$ 

#### حساء اليقطين الناعم بنكهة الكمون

اليقطين هو رمز لموسم الحصاد. إنه يتميّز بمذاق غني ويوفر مذاقًا رائعًا عند إضافة التوابل القوية إليه.

- ۶۰۰ ج یقطین
   ۱۰۰ ج بطاطس
   ۰۰ ج بصل مفروم
   ۰٫۰ ملعقة صغیرة کمون مطحون
   ۲۰۰ ملل مرق خضار
   ملح وفلفل، حسب المذاق
  - جبنة فيتا للزينة

# الخطوات:

- يُشطر اليقطين إلى قسمين وتُزال البذور منه.
   يُقطِّع اليقطين إلى مكعبات من ٢ سم. يمكن
   استخدام قشر اليقطين. تُقشّر البطاطس وتُقطع
   الـ مكعبات من ٢ سم.
- إلى مكعبًات مَنّ ٢ سَمّ. • توضع كل المكونات في آلة تحضير الحساء، يُغلق الغطاء ويُضغط على برنامج الحساء القشدي.
- عندما يصبح الحساء جاهزاً، يُفتح الفطاء وتُسكب الحساء في أوعية ملائمة. يمكن استخدام كمية صغيرة من جبنة الفيتا المفتتة لتزيين هذا الحساء.

#### نصيحة:

يمكن تنويع نكهة هذا الحساء باستخدام توابل أحرى، مثل الكزبرة المطحونة أو بذور الشمار أو خليط منها.

( )

<u>)))</u>

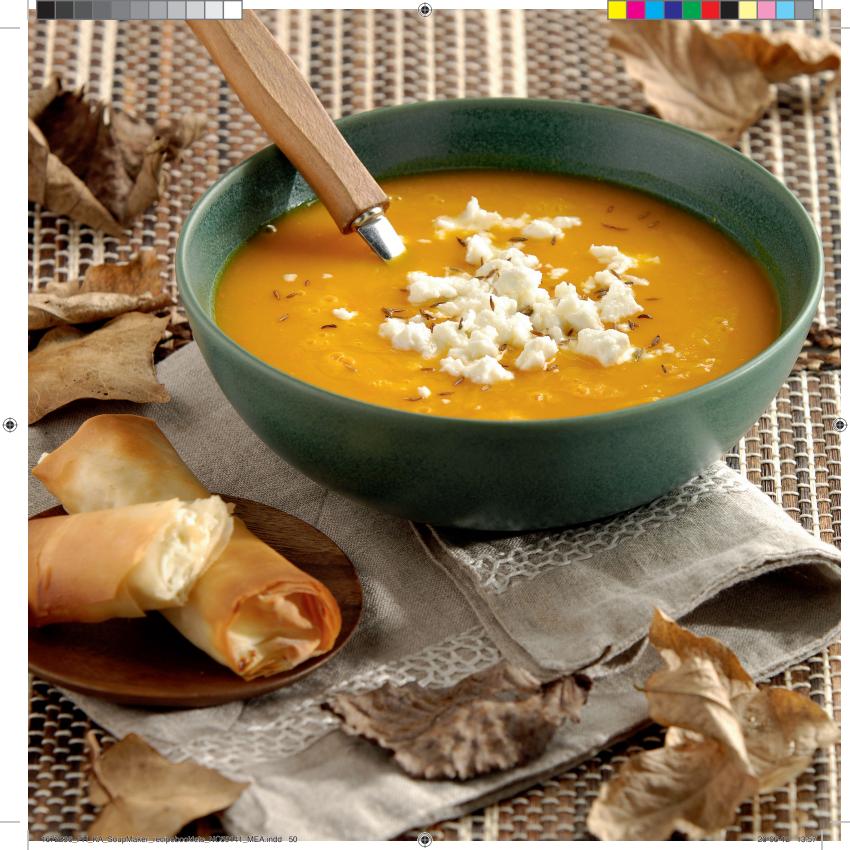

#### BROCCOLI AND STILTON SOUP

This smooth blended vegetable soup with blue cheese is great for a dinner party starter or a comfortable meal.

425 g broccoli 100 g chopped spring onions 650 ml vegetable stock 25g Stilton cheese, crumbled freshly ground black pepper & salt extra Stilton cheese, croutons and olive oil, to garnish

Steps: • Trim the broccoli and cut into small florets. Place the ingredients into the soup maker, close the lid and press the cream soup program.

- When the soup is ready, open the lid and pour into bowls.
- Top the soup with some crumbled Stilton or croutons. Grind over some black pepper and drizzle with a little olive oil.

You can reserve some small or chopped broccoli florets, quickly blanch them for 2 minutes in boiling water, cool under cold water and save them as a garnish for your soup.

Stilton can be replaced with any other blue cheese.

#### سوپ بروکلی و پنیر استیلتون

این سوپ نرم سبزیجات همراه با پنیر آبی (نوعی پنیر که قارچی آبی رنگ روی آن می نشیند) برای پیش غذای مهمانی شام یا یک وعده غذایی سبک مناسب است.

۲۲۵ گرم بروکلی ۱۰۰ گرم پیاز خردشده ۵۰ میلی لیتر آب سبزیجات ۲۵ گرم پنیر استیلتون، خرد شده نمک و پودر فلفل سیاه تازه پنیر استیلتون اضافی، برش های نان سوخاری و روغن زیتون، برای تزئین

# مراحل:

- بروکل را تمیز کرده و به گلچه های کوچک برش دهید. مواد را داخل سوپ ساز بریزید، درب را ببندید و برنامه سوپ ریز را فشار دهید.
- وقتی سوپ آماده شد، درب دستگاه را باز کرده و سوپ را داخل کاسه ها بریزید.
- روی سُوپ مقداری پنیر استیلتون خرد شده یا برش های نان سوخاری بریزید. روی آن مقداری پودر فلفل سیاه همراه با روغن زیتون بپاشید.

# نکته:

Tip:

می توانید مقداری از گلچه های کوچک یا خرد شده بروکلی را کناربگذارید، آن ها را ۲ دقیقه در آب جوش بریزید و در آب سرد خنک کنید تا سفید شوند و از آن ها به عنوان تزئین سوپ خود استفاده کنید. به جای استیلتون می توانید از هر نوع پنیر آبی دیگر استفاده کنید.

#### حساء البروكولي وجبنة ستيلتون

يُعد هذا الحساء المخلوط الناعم مع الجبنة الزرقاء خيارًا رائعًا عند تناوله كمقبل في حفلة عشاء أو كوجبة طعام خفيفة.

٢٢٥ ج بروكولي ١٠٠ ج بصل أخضر مفروم ١٥٠ ملل مرق خضار ٢٥ ج جبنة ستيلتون، مفتتة فلفل أسود مطحون طازج، وملح كمية إضافية من جبنة ستيلتون، خبز محمّص وزيت زيتون للزينة

# الخطوات:

- يُنطَف البروكولي ويُقطِّع إلى زهيرات صغيرة. توضع المكونات في آلة تحضيرالحساء، يُغلق الغطاء ويُضغط على برنامج الحساء القشدي.
- عندما يصبح الحساء جاهزاً، يُفتح الغطاء ويُسكب
   الحساء في أوعية ملائمة.
- توضع فوق الحساء كمية صغيرة من جبنة ستيلتون المفتتة، أو الخبز المحمّص. يُطحن فوقه القليل من الفلفل الأسود وتُرشَ بضع قطرات من زيت الزيتون.

#### نصيحة:

يمكن الاحتفاظ ببعض زهيرات البروكولي الصغيرة أو المفرومة، ووضعها في الماء المغلي لمدة دقيقتين، وتبريدها تحت الماء البارد وتركها جانبًا لتزيين الحساء بها. يمكن استبدال جبنة ستيلتون بأي نوع آخر من أنواع الحينة الا، قاء.

23 min

 $( \bullet )$ 

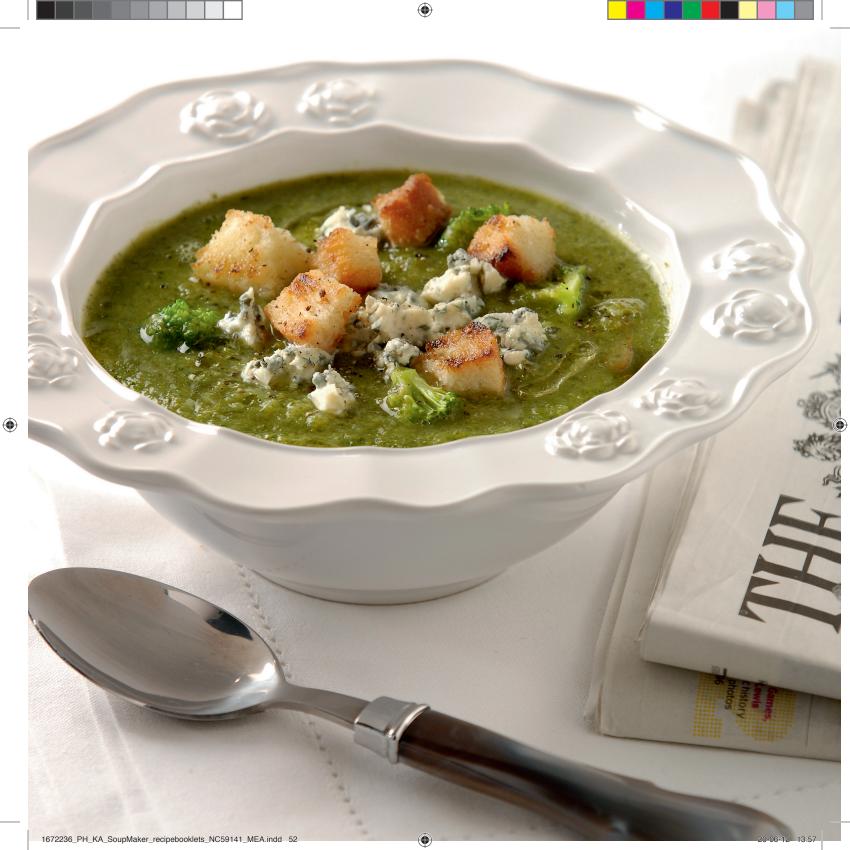

سوپ نارگیل گوجه فرنگی هندی

۱ عدد فلفل قرمز زنجبیل تازه، خرد شده به اندازه بندانگشت پودر نارگیل اضافی، گَشنیز خرد شده تازه و برش های فلفل، برای تزئین

# مراحل:

نکته:

- دانه های فلفل را خارج کرده و زنجبیل را پوست بگیرید.
- همه مواد را در سوپ ساز بریزید، مقداری از پودر نارگیل را کنار بگَذاریْدْ. ۵۰۰ میلّی لیتر آب اضّافهٔ کنید. درب را بسته و برنامه سوپ ریز را فشار
- وقتی سوپ آماده شد، درپ دستگاه را باز کرده و سوب را داخل فنجان یا کاسه های مناسب
- شده تزئین کنید.

# می توانید به جای فلفل تازه دراین سوپ از۱ قاشق چایخوری پودرفلفل یا کاری استفاده کنید.

پودر نارگیل بافت و ترکیب خوبی در این سوپ ایجاد می کند.

#### 1 red chilli Thumbnail-sized piece of fresh ginger (۲۰ گرم) (20 gram) ۱۰۰ گرم پیاز درشت خردشده 100 g roughly chopped onions ۴۰۰ گرم گوجه فرنگی (کنسرو) 400 g tomatoes (can) ۵۰ میلّیٰ لیّتر شیر نارگیل 50 ml coconut milk ۵۰ گرم پودر نارگیل 50 g desiccated coconut نمک و فَلَفلَ بَرای مزه pepper & salt, to taste extra desiccated coconut, chopped fresh coriander and chilli flakes, to garnish

# Steps:

Tip:

• Deseed the chilli and peel the ginger.

**INDIAN TOMATO** 

COCONUT SOUP

to this soup.

The coconut crumbs give a nice texture

- Place all of the ingredients into the soup maker, reserving a little desiccated coconut for later. Add 500 ml water. Close the lid and press the cream soup program.
- When the soup is ready, open the lid and pour the soup into suitable cups or bowls.
- · Finish with some chilli flakes, desiccated coconut and chopped coriander.

You can also make this soup with 1 teaspoon of chilli or curry paste instead of the fresh chilli.

# الخطوات:

٤٠٠ ج طماطم (معلّبة)

٥٠ ملَّل من حليب جوز الهند

ه ج جوز هند مجفف ملح وفلفل، حسب المذاق

حساء هندي بالطماطم

۱ فلفل أحمر قطع زنجبيل طازج صٍغيرِة (۲۰ ج)

١٠٠ ج بصل مفروم بأحجام غير متساوية

كمية إضافية من جوز الهند المجفف، والكزبرة

الطازجة المفرومة ورقائق الفلفل الحار للزينة

يوفر فتات جوز الهند قوامًا رائعًا لهذا الحساء.

وجوز الهند

- تُزال بذوز الفلفل الحار ويُقشّر الزنجبيل.
- توضع كلّ المكونات في آلة تحضير الحساء، مع الاحتفاظ بالقليل من جوز الهند المجفف
- لاستخدامه في وقت لأحقّ. يُضاف ٥٠٠ ملل من الماء. يُغلق العُطاء ويُضغط على برنامج الحساء عندما يُصبح الحساء جاهزًا، يُفتح الغطاء ويُسكب
- الحساء في أوعية أو أكواب ملائمة.
- يُزيّن الحساء ببعض رقائق الفلفل الحار وجوز الهند. المجفف والكزبرة المفرومة.

# نصحة:

يمكن أيضًا تحضير هذا الحساء باستبدال الفلفل الحار الطازج بملعقة صغيرة من معجون الفلفل الحار أو

23 min

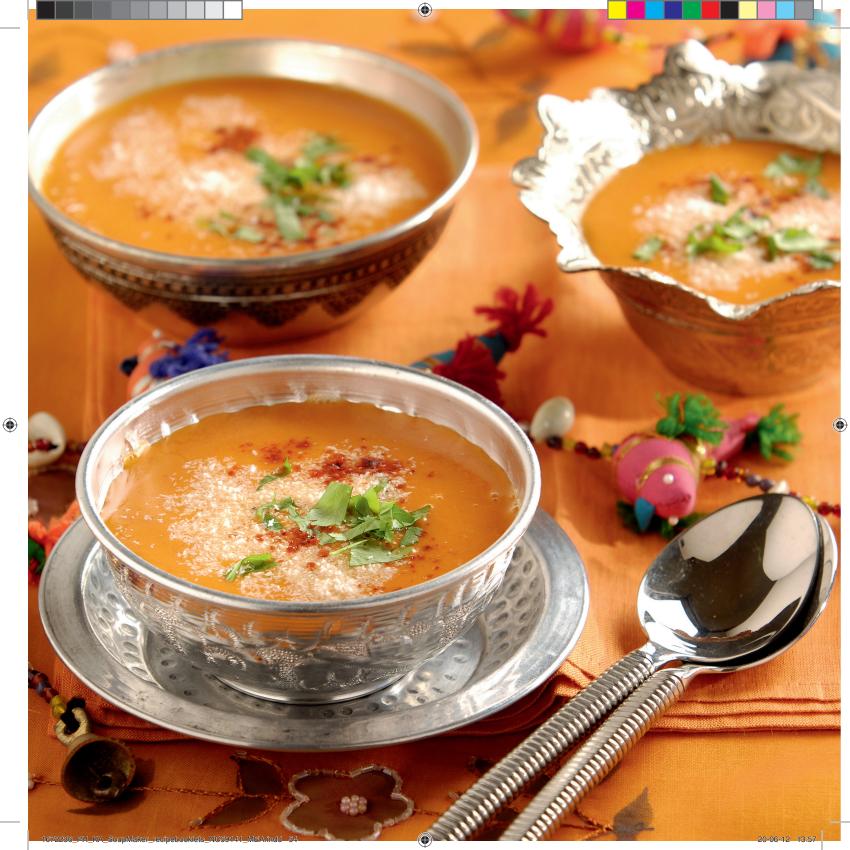

#### GREEN PEA SOUP WITH GOAT'S CHEESE CROSTINI

This soup is a great start of the spring season, especially if you can find fresh peas and herbs.

Soup:

500 g peas, fresh or frozen\*
100 g chopped onions
550 ml vegetable stock
½ tbsp tarragon
pepper & salt, to taste
optional: 5 tbsp yoghurt, fresh green herbs

\* If you use frozen peas, defrost them quickly under the hot tap before adding to the soup maker.

Crostini:

baguette goat's cheese

Steps:

 Place the soup ingredients into the soup maker and select the cream program.

- Meanwhile, prepare the crostini. Preheat the oven to 200 °C, slice the baguette and spread some goat's cheese on top. Bake in the oven until the cheese is melted and turns golden.
- When the soup maker is ready, open the lid and pour the soup into deep plates. Top each bowl with a crunchy crostini.

Tip:

For a fresh creamy result, you can add some yoghurt to the soup, either at the start, or when serving. Instead of tarragon, mint can be used.

#### سوپ نخود سبز با کروستینی پنیربز

این سوپ یک پیش غذای عالی در فصل بهار است خصوصا اگر با نخود سبز و سبزیجات تازه پخته شود.

# سوپ:

۵۰۰ گرم نخود، تازه یا فریزشده\* ۱۰۰ گرم پیاز خردشده ۵۹۰ میلی لیتر آب سبزیجات ۵٫۰ قاشق غذاخوری ترخون نمک و فلفل برای مزه اختیاری: ۵ قاشق غذاخوری ماست، سبزیجات سبز تازه

\* اگر از نخود فریز شده استفاده می کنید، قبل از ریختن در سوپ ساز، آن ها را زیر آب داغ بگیرید تا یخ زدایی شوند.

كروستيني نان باگت

ا نان باگ ع پنيربز

# مراحل:

- مواد سوپ را در سوپ ساز بریزید و برنامه سوپ ریز را انتخاب کنید.
- درآین فاصله، کروستینی را آماده کنید. فررا تا ۲۰۰ درجه سانتی گراد گرم کنید، نان باگت را برش داده و مقداری پنیربزروی آن بریزید. نان را در فر قرار دهید تا پنیرآب شود و به رنگ طلایی در بیاید.
- وقتی سوپ آماده شد، درب دستگاه را باز کنید و سوپ را در بشقاب های ته گود بریزید. روی آن ها را از کروستینی ترد و برشته پر کنید.

# نکته:

برای آن که سوپ حالت خامه ای به خود بگیرد، در ابتدا یا هنگام سرو کردن، مقداری ماست به آن اضافه کنید. به جای ترخون، می توانید از نعنا استفاده کنید.

#### حساء البازلاء الخضراء مع كروستيني جبنة الماعز

يُعد هذا الحساء بداية رائعة لفصل الربيع، خاصةً عند استخدام البازلاء والأعشاب الطازحة.

### الحساء:

۵۰۰ ج بازلاء، طازجة أو مجمدة\* ۱۰۰ ج بصل مفروم ۵۰۰ ملل مرق خضار ۵٫۰ ملعقة كبيرة طرخون ملح وفلفل، حسب المذاق اختياري: ٥ ملاعق كبيرة لبن، أعشاب خضراء طازجة

\* عند استخدام البازلاء المجمدة، يجب إزالة الجليد عنها بسرعة بوضعها تحت ماء الصنبور الساخن قبل إضافتها إلى آلة تحضير الحساء.

> الكروسىتينى: خبزالباجيت الفرنسي جبنة الماءز

# الخطوات:

- توضع مكونات الحساء في آلة تحضير الحساء، ويتم تحديد برنامج الحساء القشدي.
- في هذه الأثناء، يُحضّر الكروستيني" يُسخّن الفرن مسبقًا على ٢٠٠ درجة مئوية، ويُقطّع خبز الباجيت الفرنسي إلى شرائح وتُدهن الطبقة العلوية بجبن الماءر. تُخبز شرائح الخبز في الفرن حتى تذوب الجبنة وتصبح ذهبية اللون.
- عندما تصبح آلة تحضير الحساء جاهزة، يُفتح الغطاء ويُسكب الحساء في أوعية غميقة، وتوضع فوقه قطعة من الكروستيني المحمّرة.

نصحة:

للحصول على حساء طازج قشدي، يمكن إضافة كمية صغيرة من اللبن إلى الحساء، إما في البداية أو عند التقديم. يمكن استخدام النعناع بدلاً من الطرخون.

23 min

73

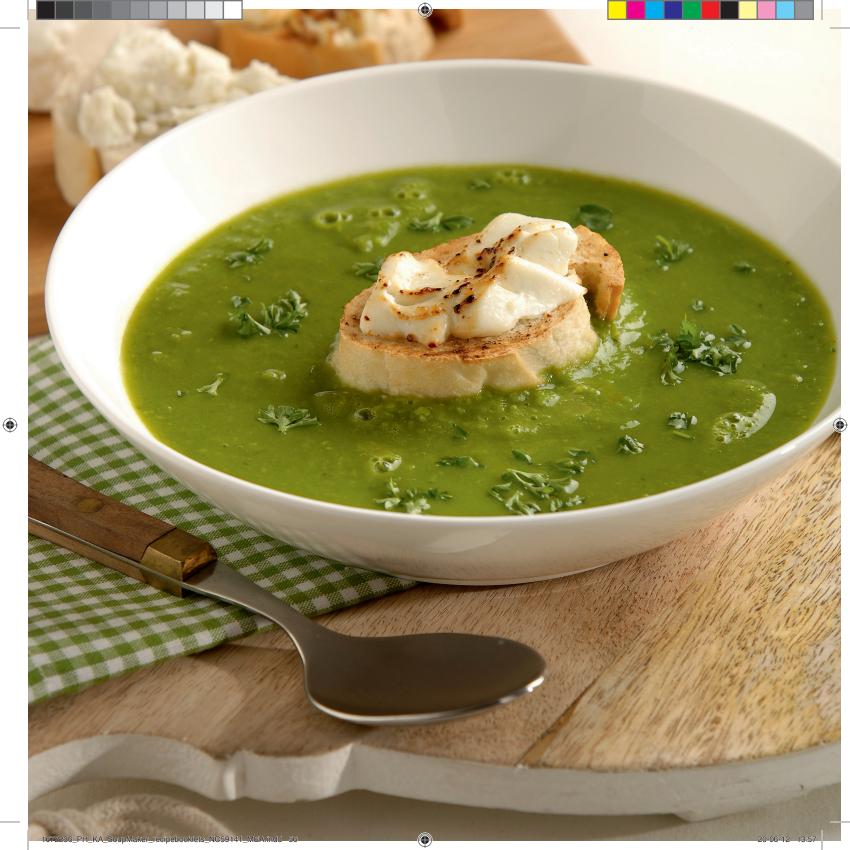

#### **CURRIED CARROT SOUP**

Carrot is a very versatile ingredient for soups. Combine it with lime and mango, or try this curry and coconut combination.

400 g carrot 50 g potato 50 g chopped onions 700 ml vegetable stock pepper & salt, to taste 2 tsp curry powder 100ml crème fraîche or coconut milk

# Steps:

- Peel the carrot and potato and cut them into 2 cm cubes.
- Place all the ingredients into the soup maker, close the lid and press the cream soup program.
- When the soup is ready, open the lid and pour into bowls or glasses.

# Tip:

Carrot pairs great with mango, so feel free to use mango instead of potato. Use 300 g carrot plus 150 g mango. Replace the curry powder with the juice of 1 lime and fresh coriander leaves.

Vegetable crisps are a nice garnish to this soup.

#### سوپ هويج تند

هویج یک عضو ثابت و متنوع در سوپ ها است. آن را با لیمو ترش و انبه ترکیب کنید یا این ترکیب پودر کاری و آناناس را امتحان کنید.

> ۴۰۰ گرم هویج ۵۰ گرم سیب زمینی ۵۰ گرم پیاز خردشده ۷۰۰ میلی لیتر آب سبزیجات نمک و فلفل برای مزه ۲ قاشق چایخوری پودر کاری

# مراحل:

- هویج و سیب زمینی را پوست بگیرید و به قطعات ۲ سانتی متری برش دهید.
- مواد سوپ را داخل سوپ ساز بریزید، درب را ببندید و برنامه سوپ ریز را فشار دهید.
- وقتی سوپ آماده شد، درب دستگاه را باز کرده و سوپ را داخل کاسه یا لیوان بریزید.

# نکته:

هویج با انبه بسیار خوشمزه است، پس می توانید از انبه به جای سیب زمینی استفاده کنید. از ۳۰۰ گرم هویج و ۱۵۰ گرم انبه استفاده کنید. به جای پودر کاری از آب ۱ لیموترش و برگ های گشنیز تازه استفاده کنید.

سبزی های ّخشک تزئین مناسبی برای این سوپ هستند.

 $( \bullet )$ 

#### حساء الجزر بالكارى

يُعد الجزر مكونًا متعدد الاستعمالات في تحضير الحساء. يمكن استخدامه مع الليمون المالح والمانغو، أو تجربة هذا الخليط من الكاري وجوز المند.

> ٤٠٠ ج جزر ٥٠ ج بطاطس ٥٠ ج بصل مفروم ٥٠٠ ملل مرق خضار ملح وفلفل، حسب المذاق ٢ ملاعق صغيرة مسحوق الكاري ١٠٠ ملل قشدة طازجة أو حليب جوز الهند

#### الخطوات:

- يُقشِّر الجزر والبطاطس ويُقطِّعان إلى مكعبات من ٢ سم.
- توضع كل المكونات في آلة تحضير الحساء، يُغلق الغطاء ويُضغط على برنامج الحساء القشدي.
- عندما يصبح الحساء جاهزاً، يُفتح الغطاء ويُسكب
   الحساء في أوعية أو أكواب ملائمة.

## نصيحة:

يؤدي استخدام الجزر والمانغو معًا إلى توفير مذاق رائع، لذا يجب عدم التردد في استخدام المانغو بدل البطاطس. يمكن استخدام ٣٠٠ ج من الجزر بالإضافة إلى ١٥٠ ج من المانغو. يُستبدل مسحوق الكاري بعصير الليمون الحامض (عدد ١) وأوراق الكزبرة الطازجة.

يمكن استخدام الخضار المحمّرة لتزيين هذا الحساء.

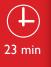

( )

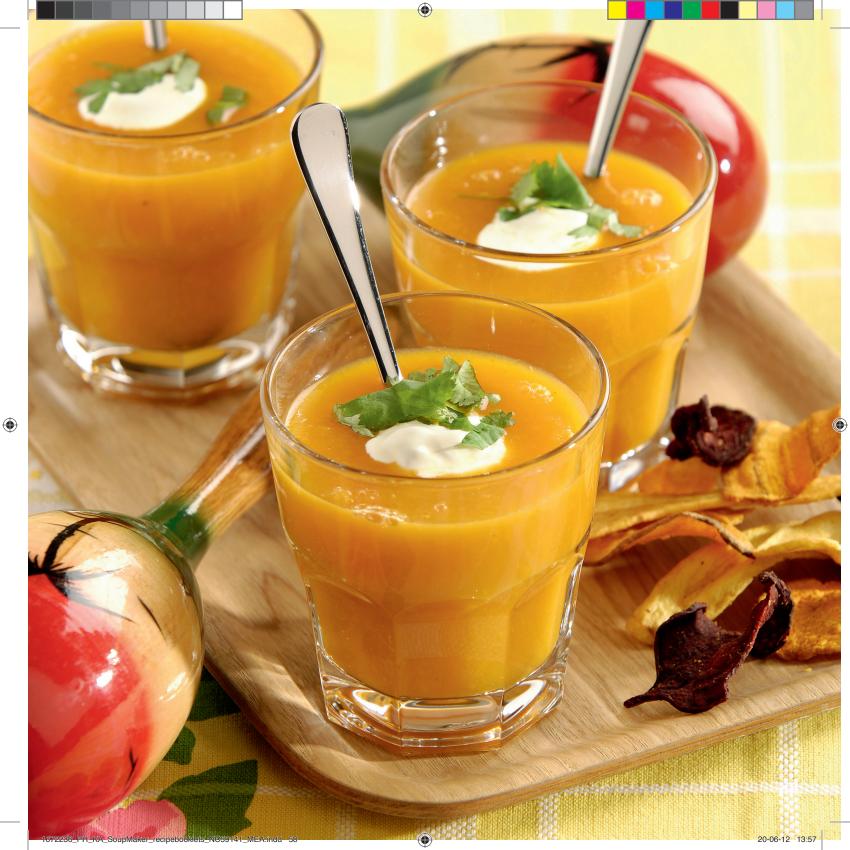

#### LEEK SOUP

Leeks can be found all year round but they're at their best from October through to May.

#### Soup:

350 g leeks 50 g potato 50 g chopped onions 1 garlic clove 750 ml chicken stock fresh thyme leaves pepper & salt, to taste

# Mustard vinaigrette:

1 tsp of mustard 1 tsp capers 1/2 tbsp lemon juice 1 tbsp olive oil fresh parsley

# Steps:

Tip:

- · Rinse the leeks and slice into 1 cm rings. Peel and cut the potato into 2.5 cm pieces.
- · Put all the soup ingredients into the soup maker, close the lid and press the cream soup program.
- · Meanwhile, mix the vinaigrette ingredients together in a small bowl.
- When the soup is ready, open the lid and pour into pretty soup bowls. Swirl some of the vinaigrette into the soup and serve.

You can serve this soup cold if you like. Chill it for at least 3 hours.

#### سوپ تره فرنگی

تره فرنگی در طول سال یافت می شود اما بهترين فصل برأي آن از اكتبر تا مه است.

#### سوپ:

۳۵۰ گرم تره فرنگی ۵۰ گرم سیب زمینی ۵۰ گرم پیاز خردشده ۱ عدد سیر ۷۵۰ میلی لیترآب مرغ برگ های تازه آویشن نمک و فلفل برای مزه

# سس خردل:

۱ قاشق چاپخوری خردل ۱ قاشق چايخوری کَبَر ٥/٠ قاشق غذاخوري آب ليمو ۱ قاشق غذاخوری روغن زیتون جعفري تازه

# مراحل:

- تره فرنگی ها را شسته و به حلقه های ۱ سانتی متری برش دهید. سیب زمینی را پوست بگیرید و به قطعاتَ ۲٫۵ سانتی متری برش دهید.
  - مواد سوب را داخل سوب ساز بریزید، درب را ببندید و برنامه سوپ ریز را فشار دهید.
- در این فاصله، مواد سس خردل را در یک ظرف کوچک بریزید.
- وقتی سوپ آماده شد، درب دستگاه را باز کنید و آن را در کاسه های سوپ بریزید. مقداری از سس خردل را در سوب بریزید و سرو کنید.

نکته:

می توانید در صورت تمایل سوِپ را سرد بخورید. برای این کار حداقل ۳ ساعت بگذارید خنک شود.

#### حساء الكرّاث

يتوفر الكرّاث على مدار السنة، ولكن مذاقه يَكُونُ أَلذٌ في الفترة التي تمتد من أكتوبر إلى

## الحساء:

۳۵۰ ج کرّاث ٥٠ ج بطاطس ه ج بصل مفروم فص ثوم واحد ۷۵۰ ملل مرق دجاج أوراق زعتر طازجة مَلَحٍ وفُلفِلٌ، حُسب المذاق

# صلصة الخل والخردل:

۱ ملعقة صغيرة خردل ۱ ملعقة صغيرة كبر ه, ملعقة كبيرة عصير ليمون حامض ۱ ملعقة كبيرة زيت زيتون بقدونس طازج

# الخطوات:

- يُغسل الكرّاث ويُقطّع إلى حلقات من سم واحد. تُقَشِّر البطاطس وتُقطَّعَ آلى قطع من ٢,٥ سم.
- توضع كل مكونات الحساء في آلة تحضير
- الحساء، يُغلق الغطاء ويُضغط على برنامج الحساء القشدي. • في هذه الأثناء، تُخلط مكونات صلصة الخل
- والخردل في وعاء صغير.
- عندما يصبح ألحساء جاهزًا، يُفتح الغطاء ويُسكب الحساء في أوعية جميلة ومخصَّصة له. يُسكب القليل من صلصة الخل والخردل فوق الحساء بشكل حلزوني قبل تقديمه.

نصحة:

يمكن تقديم هذا الحساء باردًا، عند الرغبة. يمكن تبريده لمدة ٣ ساعات على الأقل.

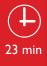

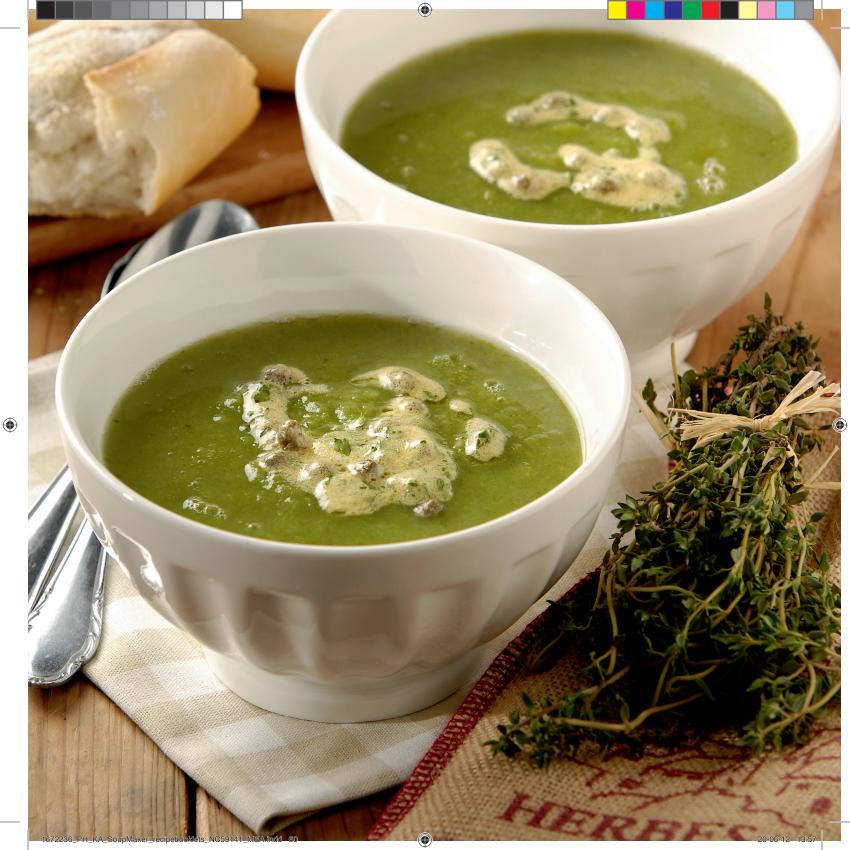

# **≥**≈

#### CLASSIC TOMATO SOUP WITH GARLIC BREAD

This Italian classic is always a winner. It's at its best when you use ripe summertime tomatoes and fresh basil, but canned tomatoes work fine too.

# Soup:

**سوب:** ۶۵۰ گرم گوجه فرنگی

۱ عدد سیر ۵۰ گرم پیاز خرِدشده

۵۰۰ میلی لیتر آب سبزیجات

اختیاری: ریحان تازه برای مزه

خامه یا خامه ترش برای سرو

گوجه فرنگی ها را چهار قاچ کنید. سیر را پوست

• درب را ببندید، برنامه سوپ ریز را انتخاب کرده و

در حالی که سوپ ساز آماده می شود، نان سیر را

آماده گنید. فریا ظرف بخار را تا ۲۰۰ درجه سانتی

گراد گرم کنید. حبه سیر را دو قسمت کنید.

مقداری روغن روی برش های نان بیاشید و با

سیر را روی آن ها بمالید. برش های نان را چند

وقتی سوپ آماده شد، درب را باز کرده و سوپ

را در کاسه ها بریزید. مقداری خامه یا یک توده

کوچک خامه ترش روی آن بریزید. سوپ ها را با

گوجه فرنگی های تابستان شیرین هستند و به شکر

مواد سوپ را داخل سوپ ساز بریزید.

دقیقه در فر بگذارید تا برشته شوند.

نان سیر سرو کنید.

نکته:

نیازی ندارند.

صبر کنید تا سوپ آماده شود.

۱ قاشق چایخوری شکر

نمک و فلفل برای مزه

نان سير:

۱ عدد سیر

روغن زيتون

برش های نان

مراحل:

ىگىرىد.

650 g tomatoes 1 garlic clove 50 g chopped onions 500 ml vegetable stock 1 tsp sugar pepper & salt, to taste optional: fresh basil, to taste cream or crème fraîche, to serve

Garlic bread:

1 garlic clove olive oil slices of bread

# Steps:

- Quarter the tomatoes. Peel the garlic.
- Place the soup ingredients into the soup maker.
- Close the lid, select the cream program and wait for the soup maker to be ready.
- Meanwhile, prepare the garlic bread. Preheat an oven or broiler to 200°C. Cut the clove of garlic in two. Drizzle some oil on the slices of bread and rub with the garlic. Bake in the oven for several minutes until they are crisp.
- When the soup is ready, open the lid and pour into bowls. Add a swirl of cream or dollop of crème fraîche. Serve with the garlic bread.

Tip:

Tomatoes in summer are sweeter and will not need the sugar.

# سوپ گوجه فرنگی با نان سیر

این غذای سنتی ایتالیایی همیشه یک برنده بوده است. بهترین طعم با گوجه فرنگی های رسیده تابستانی و ریحان تازه به دست می آید، اما کنسرو گوجه فرنگی هم خوب عمل می کند.

# الحساء:

-٦٥ ج طماطم فص ثوم واحد -٥ ج بصل مفروم ١٠ ملع مرق خضار ١ ملعقة صغيرة من السكر اختياري: حبق طازج، حسب المذاق قشدة أو قشدة طازجة، للتقديم

حساء الطماطم الكلاسيكي

دائمًا. يتميّز بمُذاق ٱلذّ عند استخدام

الطماطم الناضجة في فصل الصيف مع الحبق الطازج، ولكن يمكن أيضًا استخدام الطماطم المعلبة.

هذا الحساء الإيطالي الكلاسيكي هو المفضّل

مع الخبز بالثوم

# الخبز بالثوم:

فص ثوم واحد زيت الزيتون شرائح من الخبز

# الخطوات:

- اتُقطّع الطماطم إلى ٤ أجزاء. يُقشّر الثوم.
- اتوضع مكونات الحساء في آلة تحضير الحساء.
- يُغُلِّق الغطا ثمّ يُحدّد برنامجّ الحساء الفَشدي ويجب الانتظار حتى تصبح آلة تحضير الحساء جاهرة.
- في هذه الأثناء، يُحضّر الخبز بالثوم. يُسخّن الفرن أو الشواية مسبقًا على ٢٠٠ درجة مئوية. يُقطّع فص الثوم إلى قسمين. تُصبّ قطرات من الزيت على شرائح الخبز ويُفرك الخبز بالثوم. تُخبز شرائح الخبز في الفرن لعدة دقائق، حتى تصبح مقرمشة.
- اعندما يصبح الحساء جاهزًا، يُفتح الغطاء ويُسكب الحساء في أوعية ملائمة. يُضاف القليل من القشدة بشكل حلزوني أو القليل من القشدة الطازجة. يُقدّم الحساء مع الخيز بالثوم.

#### نصيحة:

تكون الطماطم خلال فصل الصيف حلوة المذاق، وبالتالي لا حاجة إلى إضافة السكر.

(1) 23 min

( )

7

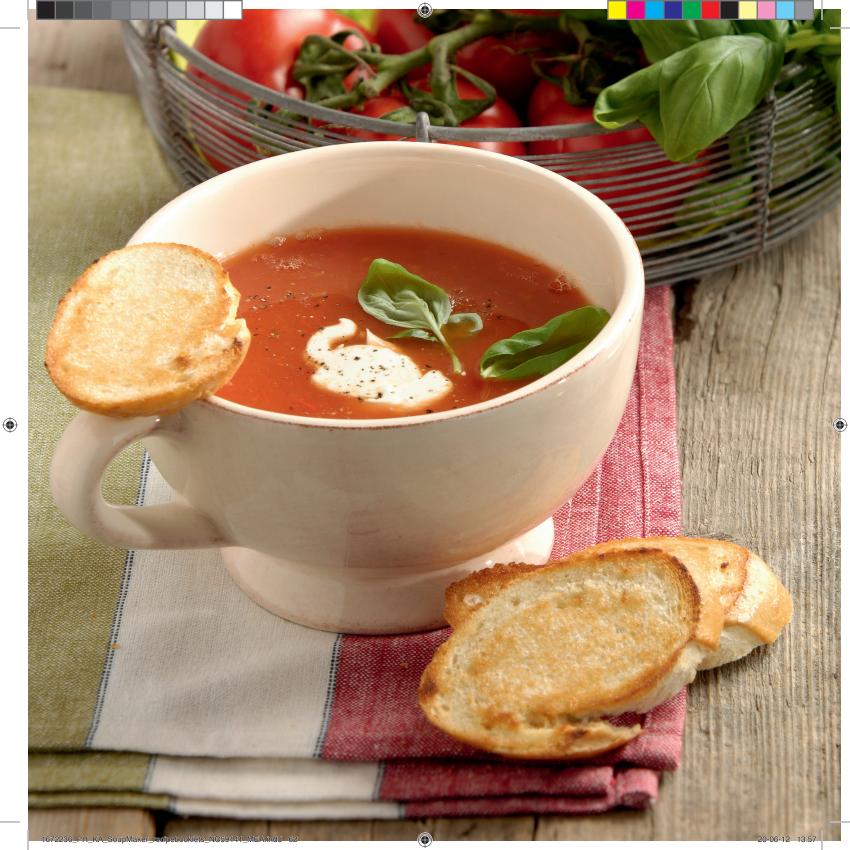

# با سوپ ساز Philips سوپ، کمپوت و نرم نوش میوه ای مورد علاقه خود را تهیه کنید.

سوپ ساز Philips دارای ۵ تنظیم مختلف است. ۴ برنامه خودکار که زمان و دما در آن ها از قبل تنظیم شده است.

| سوپ نرم - ۲۳ دقيقه                       | <b>(()</b> |
|------------------------------------------|------------|
| سوپ درىشت – ۲۰ دقيقە                     |            |
| کمپوت - ۱۵ <i>د</i> قیقه                 |            |
| نرم نوش میوه ای - ۳ دقیقه (بدون گرم کردن | đ          |
| وعملكرد مخلوط كردن دستى                  | (X)        |

از عملکرد مخلوط کن دستی برای مخلوط کردن بدون حرارت استفاده کنید. از این عملکرد برای مخلوط کردن بدون حرارت استفاده کنید. می توانید تا اندازه ای که می خواهید مواد را مخلوط کنید.

توجه: برای مخلوط کردن دستی می توانید تا زمانی که مایلید دستگاه به مخلوط کردن ادامه دهد، دکمه را فشار دهید و نگهدارید. وقتی دکمه را رها کردید، مخلوط کردن متوقف می شود.

# آماده سازی مواد

- برای طعم بهتر از مواد تازه، فصلی استفاده کنید.
- برای نتایج بهتر مواد را به قطعات ۲ سانتی متری برش دهید.
- هنگام آماده سازی مواد سوپ، آن ها را قبل از ریختن در سوپ سازیخ زدایی
   کنید. این کار برای غذاهای سرد ضروری نیست.
  - قبل از گذاشتن درب دستگاه، مواد را در سوپ ساز به هم بزنید.
    - با دكمه انتخاب، برنامه مورد نظر را انتخاب كنيد.
      - برای شروع برنامه، دکمه روشن را فشار دهید

## نکات و ترفندها

 برای نتایج بهتر همیشه مواد را در فاصله بین علامت حداقل و حداکثر مخزن بریزید.
 می توانید با افزودن بیشتر یا کمتر مایع ، غلظت سوپ را تنظیم کنید.
 مواد به دیواره مخزن چسبید، ممکن است لازم باشد مقداری مایع اضافه کنید.
 وقتی سوپ آماده شد، مخزن فولادی سوپ را تا ٤٠ دقیقه گرم نگه می دارد، تا بتوانید آن را داغ سرو کنید.
 دستورهای غذایی زیر مربوط به تهیه ۱ تا ۲ لیتر سوپ (تقریبا برای ٤ نفر) می باشند.

#### AR

# تساعدك آلة تحضير الحساء من Philips على تحضير الحساء والخشاف ومشروبات الفاكهة.

تتضمّن آلة تحضير الحساء من Philips خمسة إعدادات. ٤ برامج تلقائية حيث يتم تعيين درجة الحرارة والوقت للحصول على النتيجة المثالية.

| حساء ناعم – ۲۳ دقيقة                  | <b>@</b> |
|---------------------------------------|----------|
| حساء مع قطع خضار كبيرة – ٢٠ دقيقة     |          |
| الخشاف – ١٥ دقيقة                     |          |
| مشروبات الفاكهة – ۳ دقائق (دون تسخين) | đ        |
| مع وظيفة الخلط اليدوي                 | (X)      |

استخدم وظيفة الخلط اليدوي للخلط بدون حرارة. فهي تتيح لك خلط أي وصفة طعام وصولاً إلى الكثافة المطلوبة.

ملاحظة: للخلط اليدوي، يمكن الاستمرار في الضغط على الزر قدر ما تريد الخلط. سيتوقف الخلط عند تحرير الزر.

# تحضير المكونات

- للحصول على المذاق الأفضل، استخدم المكونات الموسمية الطازجة.
- للحصول على أفضل النتائج، يجب تقطيع المكونات إلى مكعبات من ٢ سم.
- عند تحضير الحساء، يجب إزالة الجليد عن المكونات قبل وضعها في آلة تحضير الحساء. هذا الأمر غير ضروري بالنسبة إلى المكونات الباردة.
  - يجب تحريك المكونات في آلة تحضير الحساء قبل وضع الغطاء عليها.
    - - اضغط على الزر on لبدء تشغيل البرنامج.

# النصائح والإرشادات

 للحصول على النتيجة المثالية، يجب دائمًا البقاء ضمن العادمتين min وmax في الدورق. • يمكن ضبط كثافة الحساء، بإضافة كمية سوائل أكثر أو أقل. • إذا التصقت المكونات في أسفل الدورق، يجب إضافة المزيد من السوائل. • عندما يصبح الحساء جاهرًا، سيحافظ الدورق المصنوع من الفولاذ الذي لا يصدأ على سخونته لمدة تصل لغاية ٤٠ دقيقة، مما يسمح بتقديم الحساء في أي لحظة. • يمكن تحضير كمية حتى ١٢,٢ ل من الحساء بالوصفات التالية (٤ حصص تقريبًا).

#### EN

( )

#### The Philips SoupMaker helps you make your favorite soups, compotes and smoothies

The Philips SoupMaker has 5 settings, 4 automated programs where temperature and time are set for the perfect result and a manual blending function

| ()<br>()<br>()<br>()<br>()<br>()<br>()<br>()<br>()<br>()<br>()<br>()<br>()<br>( | Smooth Soup – 23 minutes               |
|---------------------------------------------------------------------------------|----------------------------------------|
|                                                                                 | Chunky Soup – 20 minutes               |
| Щ.<br>Съ                                                                        | Compote – 15 minutes                   |
| đ                                                                               | Smoothie – 3 minutes (without heating) |
| X                                                                               | A manual blending function             |

Use the manual blending function to blend without heating. It allows you to blend any recipe to the desired consistency.

Note: for manual blending you can keep the button pressed as long as you want the appliance to blend. When you release the button the blending will stop.

# Preparing the ingredients

- For the best taste use fresh, seasonal ingredients
- · Cut the ingredients in cubes of 2cm for the best results
- When preparing soup, defrost ingredients before putting them into the SoupMaker. This is not necessary for cold recipes
- Stir the ingredients in the SoupMaker before putting the lid on
- · Select the desired program with the select button
- Press the on button to start the program

# Tips & Tricks

• For a perfect result always stay between the min and max markings of the jar. • You can adjust the consistency of your soup, by adding more or less liquid. • If ingredients stick to the bottom of the jar you may need to add additional liquid. • When the soup is ready the stainless steel jar will keep the soup warm for up to 40 min, allowing you to serve at any moment. • The following recipes will make up to 1, 2 liter of soup (approximately 4 portions).

Your favorite soups, compotes and smoothies made easy

۲

۲

Healthy. Delicious. Homemade.

تهید سوپ ها، کمپوت ها و نرم نوش های میوه ای آسان است

سالم. خوشمزه. خانگي.

تحضير الحساء والخشاف ومشروبات الفاكهة المفضلة بطريقة سهلة

صحية. لذيذة. مصنوعة في المنزل.

PHILIPS

1672236\_PH\_KA\_SoupMaker\_recipebooklets\_NC59141\_MEA.indd 64

Smoothie

نرم نوش میوه ای مشروبات الفاكهة

59 Banana smoothie

 $(\mathbf{0})$ 

- 61 Banana coffee caramel smoothie
- 63 Instant strawberry frozen yoghurt
- 65 Orange carrot green smoothie
- 67 Raspberry buttermilk smoothie

Compote

کمیوت ها الخشاف

- 51 Spiced apple compote
- 53 Rhubarb and strawberry compote
- 55 Banana compote
- 57 Plum compote with rosewater

Cold soup

سوپ های سرد الحساء البارد

- 43 Gazpacho
- 45 Chilled cucumber and avocado soup
- 47 Cold buttermilk soup with curry and chilli
- 49 Chilled cherry soup

- 43 گازایاچو
- **45** سوپ سرد خيار و آووکادو
- 47 سوپ سرد دوغ با پودر کاری و فلفل
  - 49 سوب سرد گیلاس

- 51 كميوت سيب
  - 53 کمیوت ریواس و توت فرنگی
    - 55 كميوت موز
    - 57 كميوت آلو با گلاب

- **59** نرم نوش موز **6** نرم نوش موز و کارامل قهوه
- 63 دسریخی ماست و توت فرنگی فوری
- **65** نرم نوش میوه ای پرتقال و برگ هویج
- **67** نرم نوش میوه ای تمشک و دوغ

- 43 غازباتشو
- **45** حساء الخيار والأفوكادو البارد
- 47 حساء المخيض البارد مع الكارى والفلفل الحار
  - 49 حساء الكرز البارد

- **5** كومبوت التفاح المتبّل
- 53 كومبوت الرواند والفراولة
  - 55 كومبوت الموز
- **57** كومبوت الخوخ مع ماء الورد

- 59 سموثي الموز
- 61 سموثى الموز مع كراميل القهوة
  - **63** لبن الفراولة المجمد الفوري
- **65** مشروب البرتقال والجزر الأخضر
- **67** سموثى توت البرى مع زبد الحليب

Chunky soup

سوپ های درشت الحساء مع قطع خضار کبیرة

- 29 Easy chicken soup
- 31 Summer minestrone with rice
- 33 Spinach, leek and cannellini soup
- 35 Spicy red lentil and spinach soup
- 37 Vegetable tortellini soup
- 39 Mulligatawny

 $(\mathbf{\bullet})$ 

41 Lentil soup with eriste noodles

- **29** سوپ ساده مرغ
- 31 سوب غليظ با برنج
- **33** سوپ اسفناج، تره فرنگی و لوبیا سفید لعاب دار
  - 35 سوپ تند اسفناج و دال عدس
  - 37 سوپ رشته فرنگی و سبزیجات
    - 39 سوپ مالی گاتانی
    - 41 سوپ عدس با نودلیت
    - 29 حساء الدجاج السهل
  - 31 حساء المينيستروني الصيفي مع الأرز
    - **33** حساء السبانخ والكرّاث والكانيليني
- 35 حساء العدس الأخضر والسبانخ بالنكهة الحارة
  - **37** حساء التورتيليني بالخضار
    - **39** حساء المليجاتوني
  - eriste noodles حساء العدس مع نودلز

Smooth Soup

سوپ نرم حساء ناعم

(EN)

- 7 Classic tomato soup with garlic bread
- 9 Leek soup
- 11 Curried carrot soup
- 13 Green pea soup with goat's cheese crostini
- 15 Indian tomato coconut soup
- 17 Broccoli and stilton soup
- 19 Cumin flavored velvety pumpkin soup
- 21 Fresh beetroot soup
- 23 Cream of courgette soup
- 25 Sweet corn soup with beef bacon
- 27 Tarhana corbasi
  - 不 🛛 🗗 سوپ گوجه فرنگی با نان سیر
    - **9** سوپ تره فرنگی
      - ا سوپ هويج تند
  - **13** سوپ نخود سبز با کروستینی پنیر بز
    - 15 سوپ نارگیل گوجه فرنگی هندی
      - 17 سوپ بروکلی و پنیر استیلتون
    - **ا** سوپ کدو حلوایی با طعم زیره
      - **21** سوپ چغندر تازه
        - 23 سوپ کدو سبز
  - 25 سوپ ذرت شیرین با گوشت نمک زده گوساله
    - 27 سوپ ترخينه
  - 👧 🛛 7 حساء الطماطم الكلاسيكي مع الخبز بالثوم
    - **9** حساء الكرّاث
    - ا حساء الجزر بالكارى
    - 13 حساء البازلاء الخضراء
    - 15 حساء هندي بالطماطم وجوز الهند
    - 17 حساء البروكولي وجبنة ستيلتون
    - 19 حساء اليقطين الناعم بنكهة الكمون
      - **21** حساء الشمندر الطازج
        - 23 حساء كريمات الكوس
  - 25 حساء الذرة الحلوة مع اللحم البقرى المقدد
    - 27 ترخانة كورباسى (Tarhana corbasi)

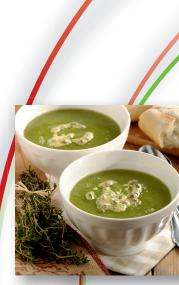

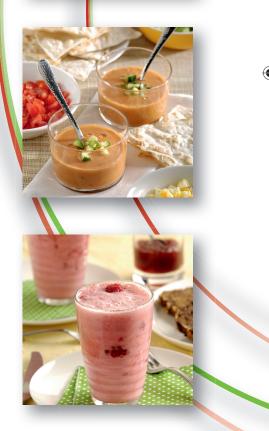

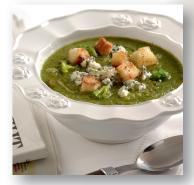

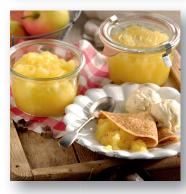

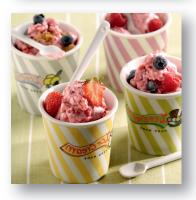

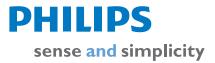

1672236\_PH\_KA\_SoupMaker\_recipebooklets\_NC59141\_MEA.indd 68

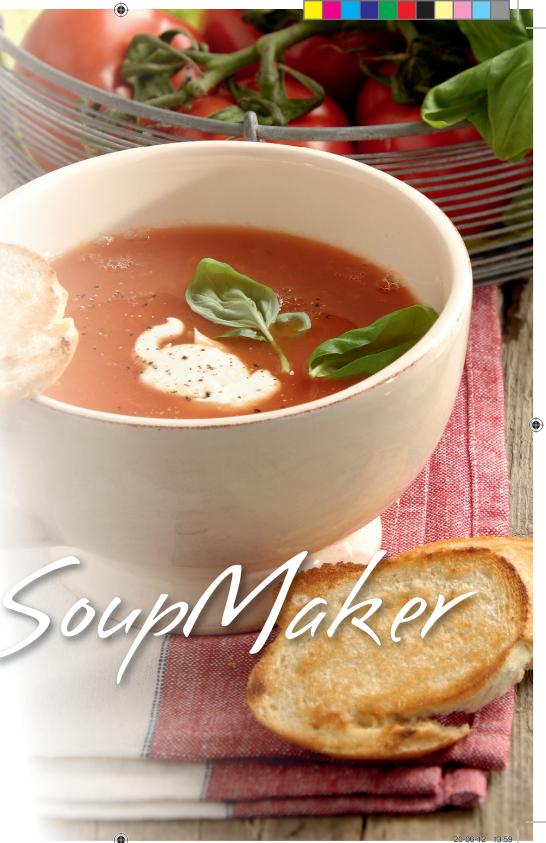